# **OASIS N**

## **DSS Extension for Local Signature Computation Version 1.0**

## **Committee Specification Draft 04 / Public Review Draft 04**

## **22 February 2018**

### **Specification URIs**

#### **This version:**

<http://docs.oasis-open.org/dss-x/localsig/v1.0/csprd04/localsig-v1.0-csprd04.html>(Authoritative) <http://docs.oasis-open.org/dss-x/localsig/v1.0/csprd04/localsig-v1.0-csprd04.pdf> <http://docs.oasis-open.org/dss-x/localsig/v1.0/csprd04/localsig-v1.0-csprd04.xml>

#### **Previous version:**

<http://docs.oasis-open.org/dss-x/localsig/v1.0/cs02/localsig-v1.0-cs01.html> <http://docs.oasis-open.org/dss-x/localsig/v1.0/cs02/localsig-v1.0-cs01.pdf> <http://docs.oasis-open.org/dss-x/localsig/v1.0/cs02/localsig-v1.0-cs01.xml>

#### **Latest version:**

<http://docs.oasis-open.org/dss-x/localsig/v1.0/localsig-v1.0.html>(Authoritative) <http://docs.oasis-open.org/dss-x/localsig/v1.0/localsig-v1.0.pdf> <http://docs.oasis-open.org/dss-x/localsig/v1.0/localsig-v1.0.xml>

#### **Technical Committee:**

[OASIS Digital Signature Services eXtended \(DSS-X\) TC](https://www.oasis-open.org/committees/dss-x/)

#### **Chairs:**

Juan Carlos Cruellas ([cruellas@ac.upc.edu](mailto:cruellas@ac.upc.edu)), [UPC-DAC](http://www.ac.upc.edu/) Stefan Hagen [\(stefan@dilettant.eu\)](mailto:stefan@dilettant.eu), Individual

#### **Editors:**

Ernst Jan van Nigtevecht [\(ejvn@sonnenglanz.net](mailto:ejvn@sonnenglanz.net)), [Sonnenglanz Consulting BV](http://www.sonnenglanz.net) Frank Cornelis [\(frank.cornelis@fedict.be\)](mailto:frank.cornelis@fedict.be), [FedICT](http://www.fedict.belgium.be/nl/) Detlef Hühnlein [\(detlef.huehnlein@ecsec.de](mailto:detlef.huehnlein@ecsec.de)), Individual

#### **Additional artifacts:**

This prose specification is one component of a Work Product that also includes:

• XML schemas: <http://docs.oasis-open.org/dss-x/localsig/v1.0/csprd04/schemas/>

#### **Related work:**

This specification is related to:

• *Digital Signature Service Core Protocols, Elements, and Bindings Version 1.0*. Edited by Stefan Drees. 11 April 2007. OASIS Standard. [http://docs.oasis-open.org/dss/v1.0/oasis-dss](http://docs.oasis-open.org/dss/v1.0/oasis-dss-core-spec-v1.0-os.html)[core-spec-v1.0-os.html.](http://docs.oasis-open.org/dss/v1.0/oasis-dss-core-spec-v1.0-os.html)

#### **Declared XML Namespaces:**

<http://docs.oasis-open.org/dss-x/ns/localsig>

#### **Abstract:**

The core OASIS Digital Signature Service webservice [**[DSSCore](#page-6-0)**] supports the creation of signatures on behalf of applications and / or users by utilizing server-based signature keys.

This *Local Signature Computation* profile extends the core functionality such that end users can bring (use) their own (secure) signature-creation device. Examples of such devices are smartcards or usb-tokens but also smartphones, mobile phones, tablets, pc's or laptops with privately held signature keys.

Four solutions are presented to support the varying capabilities of applications and different use cases. The first solution is useful for web-applications where web browsers can access the (qualified) signature-creation device that is available at the desktop (e.g. a smartcard connected via USB). The second solution is useful for applications that can access the (qualified) signaturecreation device themselve, for instance desktop applications or smartphone apps. The third solution is useful for any application where the (qualified) signature-creation device can only be accessed via a separate channel, for instance a mobile device, through a third-party. The fourth solution is useful for web-applications, which want to access (qualified) signature-creation devices via a localhost based ChipGateway.

#### **Status:**

This document was last revised or approved by the OASIS Digital Signature Services eXtended (DSS-X) TC on the above date. The level of approval is also listed above. Check the "Latest version" location noted above for possible later revisions of this document. Any other numbered Versions and other technical work produced by the Technical Committee (TC) are listed at [https://www.oasis-open.org/committees/tc\\_home.php?wg\\_abbrev=dss-x#technical](https://www.oasis-open.org/committees/tc_home.php?wg_abbrev=dss-x#technical).

Technical Committee members should send comments on this specification to the Technical Committee's email list. Others should send comments to the Technical Committee by using the "[Send A Comment](http://www.oasis-open.org/committees/comments/index.php?wg_abbrev=dss-x)" button on the Technical Committee's web page at [http://www.oasis-open.org/](http://www.oasis-open.org/committees/dss-x/) [committees/dss-x/.](http://www.oasis-open.org/committees/dss-x/)

For information on whether any patents have been disclosed that may be essential to implementing this specification, and any offers of patent licensing terms, please refer to the Intellectual Property Rights section of the Technical Committee web page ([http://www.oasis](http://www.oasis-open.org/committees/dss-x/ipr.php)[open.org/committees/dss-x/ipr.php](http://www.oasis-open.org/committees/dss-x/ipr.php)).

Note that any machine-readable content (aka Computer Language Definitions) declared Normative for this Work Product is provided in separate plain text files. In the event of a discrepancy between any such plain text file and display content in the Work Product's prose narrative document(s), the content in the separate plain text file prevails.

#### **Citation format:**

When referencing this specification the following citation format should be used:

#### [**localsig-v1.0**]

*DSS Extension for Local Signature Computation Version 1.0.* Edited by Ernst Jan van Nigtevecht and Frank Cornelis. 22 February 2018. OASIS Committee Specification Draft 04 / Public Review Draft 04. *[http://docs.oasis-open.org/dss-x/localsig/v1.0/csprd04/localsig](http://docs.oasis-open.org/dss-x/localsig/v1.0/csprd04/localsig-v1.0-csprd04.html)[v1.0-csprd04.html](http://docs.oasis-open.org/dss-x/localsig/v1.0/csprd04/localsig-v1.0-csprd04.html).* Latest version: *[http://docs.oasis-open.org/dss-x/localsig/v1.0/localsig](http://docs.oasis-open.org/dss-x/localsig/v1.0/localsig-v1.0.html)[v1.0.html.](http://docs.oasis-open.org/dss-x/localsig/v1.0/localsig-v1.0.html)*

## **Notices**

Copyright © OASIS Open 2018. All Rights Reserved.

All capitalized terms in the following text have the meanings assigned to them in the OASIS Intellectual Property Rights Policy (the "OASIS IPR Policy"). The full Policy may be found at [http://](http://www.oasis-open.org/who/intellectualproperty.php) [www.oasis-open.org/who/intellectualproperty.php.](http://www.oasis-open.org/who/intellectualproperty.php)

This document and translations of it may be copied and furnished to others, and derivative works that comment on or otherwise explain it or assist in its implementation may be prepared, copied, published, and distributed, in whole or in part, without restriction of any kind, provided that the above copyright notice and this section are included on all such copies and derivative works. However, this document itself may not be modified in any way, including by removing the copyright notice or references to OASIS, except as needed for the purpose of developing any document or deliverable produced by an OASIS Technical Committee (in which case the rules applicable to copyrights, as set forth in the OASIS IPR Policy, must be followed) or as required to translate it into languages other than English.

The limited permissions granted above are perpetual and will not be revoked by OASIS or its successors or assigns.

This document and the information contained herein is provided on an "AS IS" basis and OASIS DISCLAIMS ALL WARRANTIES, EXPRESS OR IMPLIED, INCLUDING BUT NOT LIMITED TO ANY WARRANTY THAT THE USE OF THE INFORMATION HEREIN WILL NOT INFRINGE ANY OWNERSHIP RIGHTS OR ANY IMPLIED WARRANTIES OF MERCHANTABILITY OR FITNESS FOR A PARTICULAR PURPOSE.

OASIS requests that any OASIS Party or any other party that believes it has patent claims that would necessarily be infringed by implementations of this OASIS Committee Specification or OASIS Standard, to notify OASIS TC Administrator and provide an indication of its willingness to grant patent licenses to such patent claims in a manner consistent with the IPR Mode of the OASIS Technical Committee that produced this specification.

OASIS invites any party to contact the OASIS TC Administrator if it is aware of a claim of ownership of any patent claims that would necessarily be infringed by implementations of this specification by a patent holder that is not willing to provide a license to such patent claims in a manner consistent with the IPR Mode of the OASIS Technical Committee that produced this specification. OASIS may include such claims on its website, but disclaims any obligation to do so.

OASIS takes no position regarding the validity or scope of any intellectual property or other rights that might be claimed to pertain to the implementation or use of the technology described in this document or the extent to which any license under such rights might or might not be available; neither does it represent that it has made any effort to identify any such rights. Information on OASIS' procedures with respect to rights in any document or deliverable produced by an OASIS Technical Committee can be found on the OASIS website. Copies of claims of rights made available for publication and any assurances of licenses to be made available, or the result of an attempt made to obtain a general license or permission for the use of such proprietary rights by implementers or users of this OASIS Committee Specification or OASIS Standard, can be obtained from the OASIS TC Administrator. OASIS makes no representation that any information or list of intellectual property rights will at any time be complete, or that any claims in such list are, in fact, Essential Claims.

The name "OASIS" is a trademark of [OASIS](http://www.oasis-open.org), the owner and developer of this specification, and should be used only to refer to the organization and its official outputs. OASIS welcomes reference to, and implementation and use of, specifications, while reserving the right to enforce its marks against misleading uses. Please see <http://www.oasis-open.org/who/trademark.php> for above guidance.

## **Table of Contents**

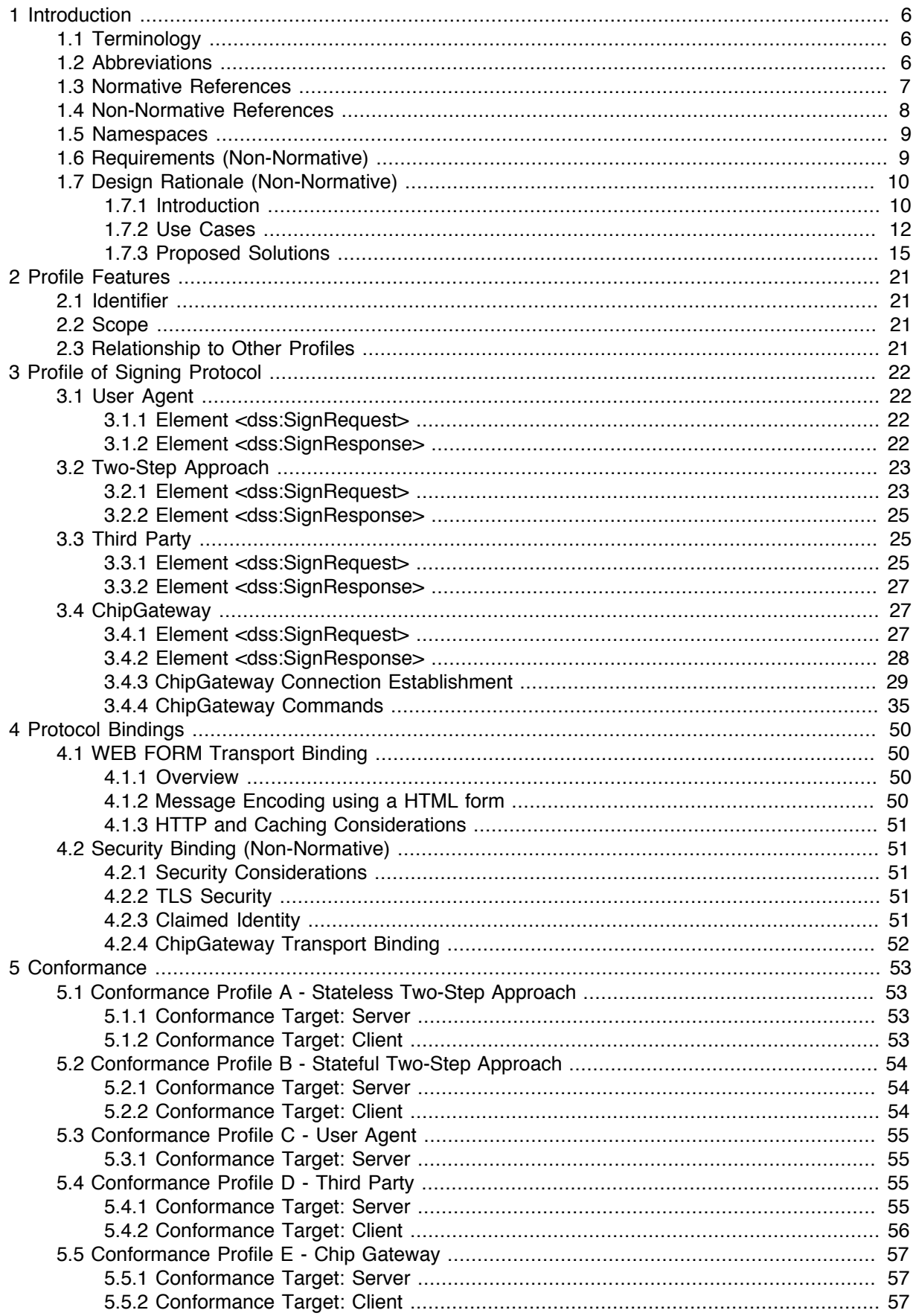

### **Appendixes**

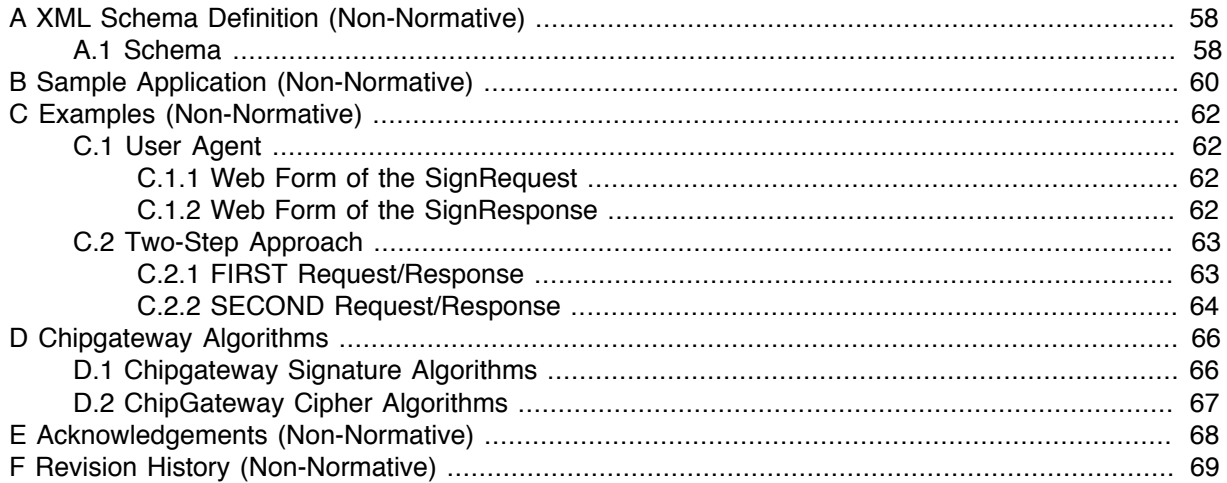

## <span id="page-5-0"></span>**1 Introduction**

The OASIS Digital Signature Services specification [**[DSSCore](#page-6-0)**] standardizes a protocol by which (i) a client can send documents (or document digests) to a server and receive back a signature on the documents, or by which (ii) a client can send documents (or document digests) and a signature to a server, and receive back an answer on whether the signature verifies the documents.

These operations can be useful in a variety of contexts, for example they can allow clients to access a single corporate key for signing press releases, with centralized access control, auditing, and archiving of signature requests. They can also allow clients to create signatures without needing complex client software and configuration.

This profile extends the OASIS DSS protocol such that a (qualified) signature-creation device (an QSCD or SCD), under the direct control of the user, is used for the actual computation of the digital signature value. The (qualified) signature-creation device is not part of, nor located at, the server that implements the DSS protocol.

The (qualified) signature-creation device can have limited software and performance capabilities and hence a OASIS DSS compliant service can be used to handle the complexities of the (qualified) signature-creation and document manipulation.

## <span id="page-5-1"></span>**1.1 Terminology**

The key words *MUST*, *MUST NOT*, *REQUIRED*, *SHALL*, *SHALL NOT*, *SHOULD*, *SHOULD NOT*, *RECOMMENDED*, *MAY*, and *OPTIONAL* are to be interpreted as described in [**[RFC 2119](#page-6-2)**].

These keywords are capitalized when used to unambiguously specify requirements over protocol features and behavior that affect the interoperability and security of implementations. When these words are not capitalized, they are meant in their natural-language sense.

This specification uses the following typographical conventions in text: <ns:Element>, Attribute, **Datatype**, OtherCode.

An **input document** that has to be signed can be any piece of data that can be used as input to a signature calculation, according to the [**[DSSCore](#page-6-0)**] specification, Section 2.4. Such a document can even be a signature (for example, a pre-existing signature can be counter-signed) or timestamp.

A **digital signature value** is a basic form of a signature, conformant to a <ds:Signature> or <dss:Base64Signature> within a <dssSignatureObject> element according to the [**[DSSCore](#page-6-0)**] specification, Section 2.5. The digital signature value is computed by the (secure) signature-creation device for a given digest. The validity of the corresponding certificate is not checked by the device.

An **advanced electronic signature** is an enriched digital signature value and can include for instance a time-stamp (to specify the time of signing) and/or revocation information (to specify the validity of the corresponding certificate and trusted roots and/or intermediate certificates). Additionally, the advanced electronic signature will only be created by the Digital Signature Service if the corresponding certificate is valid (not revoked).

## <span id="page-5-2"></span>**1.2 Abbreviations**

- *SCD*: Signature-Creation Device. A device that is capable of creating a digital signature value using a private key that is stored in the device.
- *QSCD*: Qualified Signature-Creation Device. A signature-creation device which meets the requirements laid down in Annex II of the Reglation (EU) No. 910/2014 [**[eIDAS](#page-7-1)**].
- *LSCD*: Local Signature-Creation Device. A (qualified) signature-creation device that is owned by and in the proximity of an end user.
- *RSCD*: Remote Signature-Creation Device. A (qualified) signature-creation device that is owned by, but not in the proximity of, an end user. Nonetheless, the usage of the device is (by some other means) under the control of the end user.
- *Client*: A requester of a particular resource or service that is provided by a server.
- *Server*: A provider of a resource or service that is used by a client.

## <span id="page-6-1"></span>**1.3 Normative References**

#### <span id="page-6-0"></span>[**DSSCore**]

S. Drees et al., *Digital Signature Service Core Protocols and Elements*, OASIS, April 2007, *<http://docs.oasis-open.org/dss/v1.0/oasis-dss-core-spec-v1.0-os.pdf>*

#### <span id="page-6-3"></span>[**LocalSigXSD**]

E.J. van Nigtevecht et al., *DSS-X Local Signature Computation Profile XML Schema Definition*, OASIS, 20 February 2017, *[http://docs.oasis-open.org/dss-x/localsig/v1.0/cs02/](http://docs.oasis-open.org/dss-x/localsig/v1.0/cs02/schemas/localsig-v1.0.xsd) [schemas/localsig-v1.0.xsd](http://docs.oasis-open.org/dss-x/localsig/v1.0/cs02/schemas/localsig-v1.0.xsd)*

#### [**Excl-C14N**]

J. Boyer et al., *Exclusive XML Canonicalization Version 1.0*, World Wide Web Consortium, July 2002, *<http://www.w3.org/TR/xml-exc-c14n/>*

#### <span id="page-6-10"></span>[**HTML401**]

D. Raggett et al., *HTML 4.01 Specification*, World Wide Web Consortium, December 1999, *<http://www.w3.org/TR/html4>*

#### <span id="page-6-2"></span>[**RFC 2119**]

S. Bradner, *Key words for use in RFCs to Indicate Requirement Levels*, *[http://www.ietf.org/rfc/](http://www.ietf.org/rfc/rfc2119.txt) [rfc2119.txt](http://www.ietf.org/rfc/rfc2119.txt)* IETF (Internet Engineering Task Force) RFC 2119, March 1997.

#### <span id="page-6-8"></span>[**RFC 2616**]

R. Fielding et al., *Hypertext Transfer Protocol - HTTP/1.1*, *<http://www.ietf.org/rfc/rfc2616.txt>* IETF (Internet Engineering Task Force) RFC 2616, June 1999.

#### <span id="page-6-7"></span>[**RFC 3061**]

M. Mealling, *A URN Namespace of Object Identifiers*, *<http://tools.ietf.org/rfc/rfc3061.txt>* IETF (Internet Engineering Task Force), February 2001.

#### <span id="page-6-11"></span>[**SAMLCore**]

S. Cantor et al., *Assertions and Protocols for the OASIS Security Assertion Markup Language (SAML) V2.0*, OASIS, March 2005, *[http://docs.oasis-open.org/security/saml/v2.0/](http://docs.oasis-open.org/security/saml/v2.0/saml-core-2.0-os.pdf) [saml-core-2.0-os.pdf](http://docs.oasis-open.org/security/saml/v2.0/saml-core-2.0-os.pdf)*

#### <span id="page-6-9"></span>[**XHTML**]

*XHTML 1.0 The Extensible HyperText Markup Language (Second Edition)*, World Wide Web Consortium Recommendation, August 2002, *<http://www.w3.org/TR/xhtml1/>[http:// www.w3.org/TR/xhtml1/]*

#### <span id="page-6-5"></span>[**XMLSig**]

D. Eastlake et al., *XML-Signature Syntax and Processing*, W3C Recommendation, June 2008, *<http://www.w3.org/TR/xmldsig-core/>*

#### <span id="page-6-6"></span>[**XML-ns**]

T. Bray, D. Hollander, A. Layman, *Namespaces in XML*, W3C Recommendation, January 1999, *<http://www.w3.org/TR/1999/REC-xml-names-19990114>*

#### <span id="page-6-4"></span>[**XML-Schema**]

H. S. Thompson et al., *XML Schema Part 1: Structures*, W3C Recommendation, May 2001, *<http://www.w3.org/TR/xmlschema-1/>*

## <span id="page-7-0"></span>**1.4 Non-Normative References**

#### <span id="page-7-7"></span>[**BSI-TR-02102**]

*eID-Client, Technical Guideline Nr. 03124, Part 1-2* , Federal Office for Information Security (Bundesamt für Sicherheit in der Informationstechnik, BSI), February 2017, *[https://](https://www.bsi.bund.de/EN/Publications/TechnicalGuidelines/tr02102/tr02102_node.html) [www.bsi.bund.de/EN/Publications/TechnicalGuidelines/tr02102/tr02102\\_node.html](https://www.bsi.bund.de/EN/Publications/TechnicalGuidelines/tr02102/tr02102_node.html)*

#### <span id="page-7-5"></span>[**BSI-TR-03124**]

*eID-Client, Technical Guideline Nr. 03124, Part 1-2* , Federal Office for Information Security (Bundesamt für Sicherheit in der Informationstechnik, BSI), February 2015, *[http://docs.oasis](http://docs.oasis-open.org/dss/v1.0/oasis-dss-core-spec-v1.0-os.pdf)[open.org/dss/v1.0/oasis-dss-core-spec-v1.0-os.pdf](http://docs.oasis-open.org/dss/v1.0/oasis-dss-core-spec-v1.0-os.pdf)*

#### <span id="page-7-6"></span>[**CGW-Contribution**]

LuxTrust S.A., ecsec GmbH *ChipGateway Protocol - OASIS Contribution [https://www.oasis](https://www.oasis-open.org/committees/download.php/60049/ChipGateway-Specification-OASIS.pdf)[open.org/committees/download.php/60049/ChipGateway-Specification-OASIS.pdf](https://www.oasis-open.org/committees/download.php/60049/ChipGateway-Specification-OASIS.pdf)*

#### <span id="page-7-1"></span>[**eIDAS**]

*Regulation (EU) No. 910/2014 of the European Parliament and of the Council of 23 July 2014 on electronic identification and trust services for electronic transactions in the internal market and repealing Directive 1999/93/EC <https://www.eid.as> <http://data.europa.eu/eli/reg/2014/910/oj>*

#### <span id="page-7-3"></span>[**ECC**]

CEN *CEN-TS 15480 / CEN/TC 224 - Personal identification, electronic signature and cards and their related systems and operations*

#### <span id="page-7-4"></span>[**M-COMM**]

ETSI *Mobile Commerce (M-COMM); Mobile Signatures; Business and Functional Requirements*, ETSI Technical Report 102 203 V1.1.1, May 2003

#### <span id="page-7-2"></span>[**ISO 24727**]

*Identification Cards — Integrated Circuit Cards Programming Interfaces — Part 1-6*, ISO/IEC, International Standards 2008-2014

#### <span id="page-7-13"></span>[**JCA-Names**]

*Java™ Cryptography Architecture Standard Algorithm Name Documentation*, *[http://](http://docs.oracle.com/javase/7/docs/technotes/guides/security/StandardNames.html) [docs.oracle.com/javase/7/docs/technotes/guides/security/StandardNames.html](http://docs.oracle.com/javase/7/docs/technotes/guides/security/StandardNames.html)* Oracle.

#### <span id="page-7-10"></span>[**RFC 3852**]

R. Housley, *Cryptographic Message Syntax (CMS)*, *<https://www.ietf.org/rfc/rfc3852.txt>* IETF (Internet Engineering Task Force), July 2004.

#### <span id="page-7-8"></span>[**RFC 5246**]

T. Dierks, E. Rescorla, *The Transport Layer Security (TLS) Protocol*, *[https://www.ietf.org/rfc/](https://www.ietf.org/rfc/rfc5246.txt) [rfc5246.txt](https://www.ietf.org/rfc/rfc5246.txt)* IETF (Internet Engineering Task Force), August 2008.

#### <span id="page-7-12"></span>[**RFC 5280**]

D. Cooper, S. Santesson, S. Farrell, S. Boeyen, R. Housley, W. Polk, *Internet X.509 Public Key Infrastructure Certificate and Certificate Revocation List (CRL) Profile*, *[https://www.ietf.org/rfc/](https://www.ietf.org/rfc/rfc5280.txt) [rfc5280.txt](https://www.ietf.org/rfc/rfc5280.txt)* IETF (Internet Engineering Task Force), May 2008.

#### <span id="page-7-14"></span>[**RFC 6931**]

D. Eastlake, *Additional XML Security Uniform Resource Identifiers (URIs)*, *[https://www.ietf.org/](https://www.ietf.org/rfc/rfc6931.txt) [rfc/rfc6931.txt](https://www.ietf.org/rfc/rfc6931.txt)* IETF (Internet Engineering Task Force), April 2013.

#### <span id="page-7-11"></span>[**RFC 7516**]

M. Jones, J. Hildebrand, *JSON Web Encryption (JWE)*, *<https://www.ietf.org/rfc/rfc7516.txt>* IETF (Internet Engineering Task Force), May 2015.

#### <span id="page-7-9"></span>[**RFC 7517**]

M. Jones, *JSON Web Key (JWK))*, *<https://www.ietf.org/rfc/rfc7517.txt>* IETF (Internet Engineering Task Force), May 2015.

#### [**PKCS#1 version 2.1**]

*Public-Key Cryptography Standards (PKCS) #1: RSA Cryptography Specifications* Version 2.1, IETF RFC 3447, February 2003. *<http://tools.ietf.org/html/rfc3447>*

#### [**PKCS#1 version 2.2**]

*PKCS#1 v2.2: RSA Cryptography Standard*, RSA Laboratories, October 27, 2012. *[http://](http://www.rsa.com/rsalabs/pkcs/files/h11300-wp-pkcs-1v2-2-rsa-cryptography-standard.pdf) [www.rsa.com/rsalabs/pkcs/files/h11300-wp-pkcs-1v2-2-rsa-cryptography-standard.pdf](http://www.rsa.com/rsalabs/pkcs/files/h11300-wp-pkcs-1v2-2-rsa-cryptography-standard.pdf)*

#### <span id="page-8-3"></span>[**PKCS#11-CM**]

*PKCS #11 Cryptographic Token Interface Current Mechanisms Specification*, Susan Gleeson and Chris Zimman (ed.), *[http://docs.oasis-open.org/pkcs11/pkcs11-curr/v2.40/pkcs11-curr](http://docs.oasis-open.org/pkcs11/pkcs11-curr/v2.40/pkcs11-curr-v2.40.pdf)[v2.40.pdf](http://docs.oasis-open.org/pkcs11/pkcs11-curr/v2.40/pkcs11-curr-v2.40.pdf)* OASIS Standard, December 23, 2014.

#### <span id="page-8-2"></span>[**draft-larmouth-oid-iri-04**]

J. Larmouth, *An IRI/URI Namespace for International Object Identifiers (OIDs)*, *[http://](http://tools.ietf.org/id/draft-larmouth-oid-iri-04.txt) [tools.ietf.org/id/draft-larmouth-oid-iri-04.txt](http://tools.ietf.org/id/draft-larmouth-oid-iri-04.txt)* IETF (Internet Engineering Task Force) DRAFT, July 24, 2005.

#### <span id="page-8-4"></span>[**XML-Algs**]

*W3C: XML Security Algorithm Cross-Reference*, *<https://www.w3.org/TR/xmlsec-algorithms/>* W3C Working Group Note 11, April 2013.

## <span id="page-8-0"></span>**1.5 Namespaces**

The structures described in this specification are contained in the schema file which is part of [**[LocalSigXSD](#page-6-3)**]. The xml schema definitions present within this document are copy of the XML schema file and must be considered as informative text, and that in case of discrepancy, definitions within the XML schema prevail. The schema is associated with the following XML namespace:

http://docs.oasis-open.org/dss-x/ns/localsig

Conventional XML namespace prefixes are used in this document:

- The prefix xs: stands for the W3C XML Schema namespace [**[XML-Schema](#page-6-4)**].
- The prefix ds: stands for the W3C XML Signature namespace [**[XMLSig](#page-6-5)**].
- The prefix dss: stands for the OASIS DSS core namespace [**[DSSCore](#page-6-0)**].
- The prefix localsig: stands for the OASIS DSS-X local signature computation profile namespace.

Applications MAY use different namespaces, and MAY use whatever namespace defaulting/scoping conventions they desire, as long as they are compliant with the Namespace in XML specification [**[XML](#page-6-6)[ns](#page-6-6)**].

## <span id="page-8-1"></span>**1.6 Requirements (Non-Normative)**

This section is informative. The overall goal of the local signature computation profile is to extend the OASIS Digital Signature Service (DSS) protocol such that an electronic signature can be created by means of a (qualified) signature-creation device under the direct control of an end user. This section lists the requirements for the local signature computation profile.

- It is possible to use a (qualified) signature-creation device (using protocols such as [ISO/IEC 7816], **[[ISO 24727](#page-7-2)]** and [CEN 15480]) at a different location from the OASIS DSS server.
- It is possible to specify a digest method (algorithm) to be used in the (qualified) signature-creation process.
- It is possible to obtain the digest for a given input documents (and document type) and given digest method (algorithm).

## <span id="page-9-0"></span>**1.7 Design Rationale (Non-Normative)**

## <span id="page-9-1"></span>**1.7.1 Introduction**

This section is informative. The DSS protocol assumes a client-server relationship. The client initiates a SignRequest (1) and the server creates the electronic signature for the input document (2, 3 and 4). The resulting electronic signature (and whenever requested the document) is sent back to the client in the SignResponse (5). This is shown in the figure below.

*Figure 1. A client and server that implement the OASIS DSS protocol*

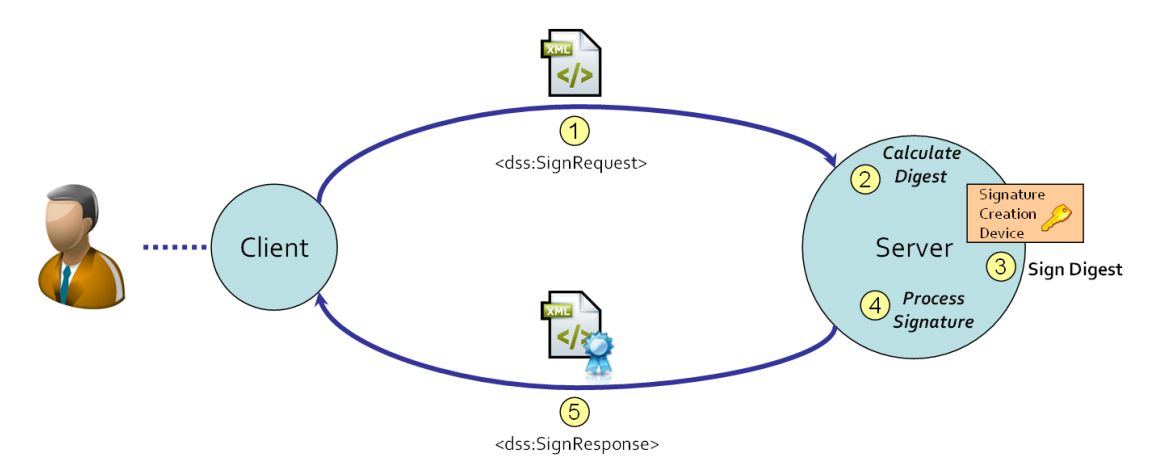

Note that the signature-creation device (SCD) is (by default) part of the server that implements the OASIS DSS protocol.

Such an architecture is applicable in case the end users do not own a signature-creation device (SCD). However, large-scale signing token deployments increase the use of (qualified) signature-creation devices that are owned by and in the proximity of an end user. Examples are:

- National eID cards or European Citizen Card [**[ECC](#page-7-3)**], containing a qualified signature-creation device ([**[eIDAS](#page-7-1)**]).
- Mobile devices, where the SIM card can be used as a qualified signature-creation device (QSCD) [**[M-COMM](#page-7-4)**].

In such scenarios it is still interesting to keep a OASIS DSS in place for several reasons:

- Despite the fact that every person owns a token with signing capability, he/she might not have the appropriate software installed on the system for the creation of electronic signatures. It might be easier to maintain a lightweight solution, for instance by means of an applet, instead of a full blown token middleware that has to be installed on every participating client's system. The diversity among the client platforms is also easier to manage from a centralized service instead of distributing token middleware to all participating client systems. Furthermore, managing the configuration of the signature policy to be used for the creation of electronic signatures within a certain context might be easier using a centralized service.
- Transforming a business workflow that is based on paper-documents into a digital equivalent, requires a sub-process for the creation (and validation) of electronic signatures on digital documents. Such a sub-process might be available as a service that can be easily integrated with a business application.
- From a technical point of view it might be easier to maintain different OASIS Digital Signature Services, each specialized in handling a specific signature and token types. E.g. tokens per vendor, or per country.

This profile extends the OASIS DSS protocol such that end users can present their own (qualified) signature-creation device. Consequently, the device itself is not located at the server that implements the DSS protocol.

Although the (qualified) signature-creation device is under the control of the end user, the location of the device can be local or remote. The following terminology is used:

- if the (qualified) signature-creation device is in the proximity of the end user, it is referred to as a *local* (qualified) signature-creation device, abbreviated to *LSCD*;
- if the (qualified) signature-creation device is owned by the end user and stored at a remote site (still under the direct control of the end user, but not in the proximity of the end user), it is referred to as a *remote* (qualified) signature-creation device, abbreviated to *RSCD*.

Note that from the viewpoint of the Digital Signature Service, both LSCD and RSCD have to be treated as remote devices.

The following diagram visualizes the (logical) relationship between the LSCD (or RSCD) and the Digital Signature Service.

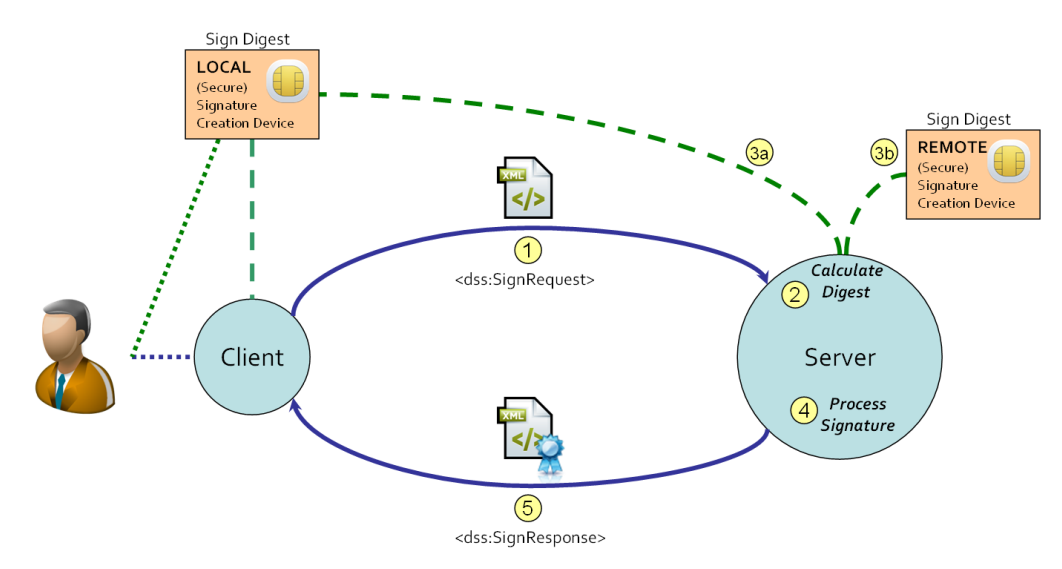

<span id="page-10-0"></span>*Figure 2. Local and remote device for signature creation*

To re-use the existing DSS core protocol functionality as much as possible, the Digital Signature Service can delegate the computation of the digital signature value as depicted below. It assumes that the LSCD or RSCD implements a basic DSS protocol to serve the sign requests of a digest; only the basic signature operations are assumed (no on-line certificate validation, timestamp requests, etcetera).

<span id="page-11-1"></span>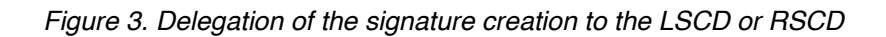

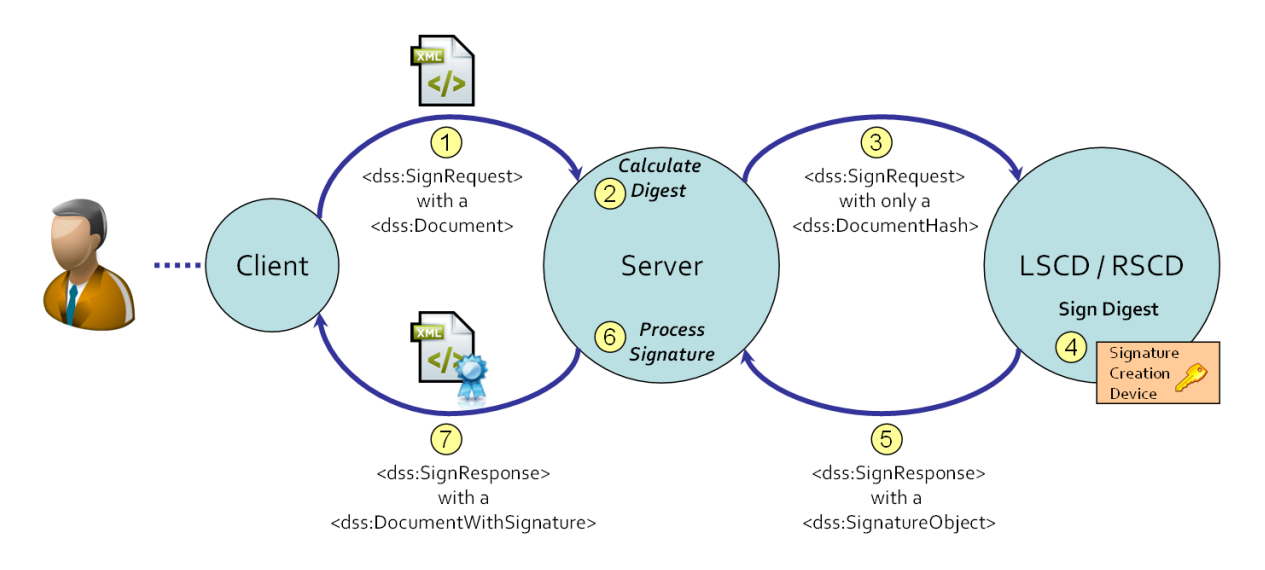

In general, the LSCD or RSCD have limited software and performance capabilities and hence will be supported by a OASIS DSS compliant service to handle the complexities of the (qualified) signaturecreation, electronic signature processing and document manipulation. Furthermore, in general, the LSCD or RSCD might not be accessible through a DSS core protocol.

The LSCD or RSCD will be able to serve a request to sign a given digest. It is assumed that the interface to the actual (S)SCD is accessed through one of the possible standards, such as the APDU (ISO 7816) or the IFD-Client (ISO/IEC 24727 / CEN 15480) standard. It shows that the profile does not depend on the actual interface of the (S)SCD. It is assumed that there will be some middleware that abstracts from the vendor-specific implementation of the (S)SCD.

The introduction of an LSCD or RSCD can have different use cases, depending on the technology as well. For instance, is the LSCD integrated in a mobile device and is the DSS client running on different platform? Or is the LSCD connected to the DSS client? The next section present a number of use cases that are considered for this profile.

### <span id="page-11-0"></span>**1.7.2 Use Cases**

The basic sequence within the use cases is as follows. A user initiates a signing action by means of a client application. The client application initiates a SignRequest to the Digital Signature Service (1). The Digital Signature Service calculates the digest (2), obtains a digital signature value by some mechanism (3), creates the electronic signature from the digital signature value and processes it according to the request (4). The resulting electronic signature (and whenever requested the document) is sent back to the client in the SignResponse (5).

### **1.7.2.1 Use Case 1**

This use case assumes a thick or thin client platform. The (qualified) signature-creation device can be a smartcard connected to the client platform by means of a smartcard reader. A web browser is used to let the end user access the web application, for instance a Document Management System (DMS). The web application (for instance a DMS) has implemented the DSS protocol to allow its users to sign documents. To sign (a) document(s), the user selects a document from wihin the web application (for instance a DMS) and the web application sends the document(s) to the DSS server; the DSS server obtains (somehow) the digital signature value computed by the smartcard. Note that the DSS server cannot access the smartcard reader without additional mechanisms; proposals to solve this are presented in Section [Section 1.7.3, "Proposed Solutions"](#page-14-0).

#### *Figure 4. A smartcard connected to a desktop*

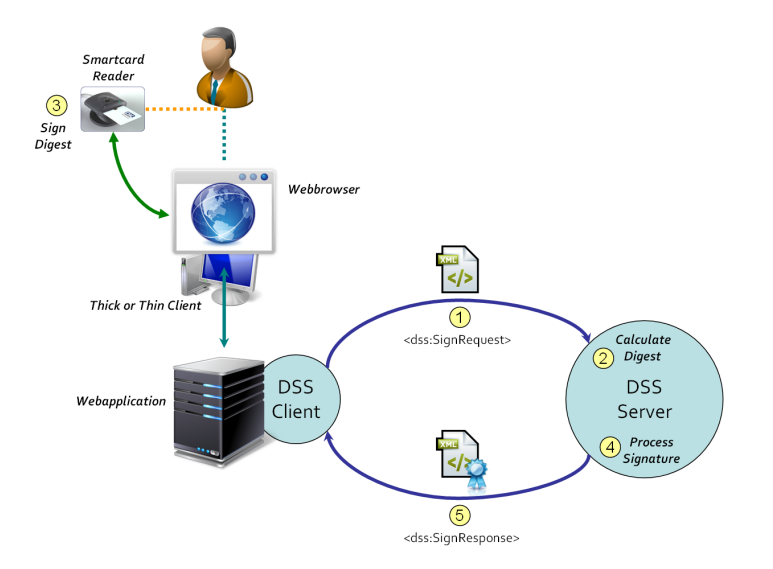

### <span id="page-12-0"></span>**1.7.2.2 Use Case 2**

This use case assumes the use of a mobile phone that contains a (qualified) signature-creation device. The mobile phone is connected to the mobile operator infrastructure. A web browser is used to let the end user access the client application. The client application has implemented the DSS protocol. To sign (a) document(s), the client sends the document(s) to the DSS server; the DSS server obtains the digital signature value computed by the smartcard in the mobile phone. The DSS server connects to the mobile phone which requests the user to sign (the provided digest).

This use case resembles the ETSI standard for Mobile Commerce (M-COMM) or Mobile Signature Service [**[M-COMM](#page-7-4)**].

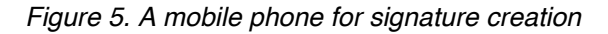

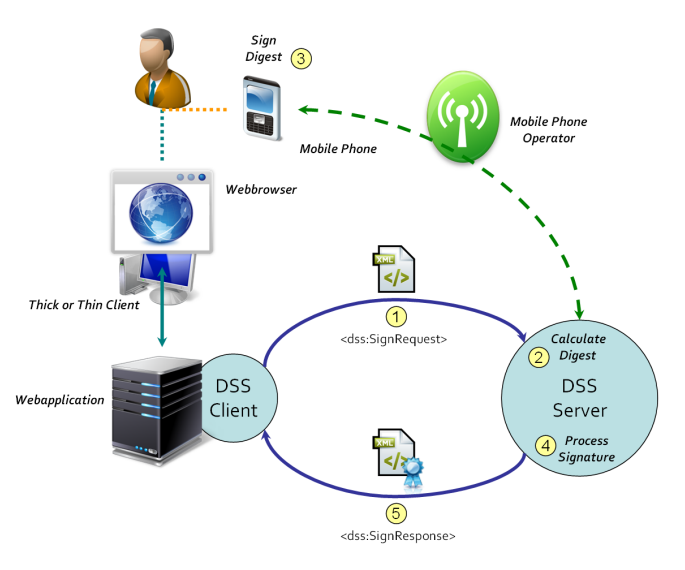

#### **1.7.2.3 Use Case 3**

This use case assumes the use of a smartphone that contains a (qualified) signature-creation device. The smartphone contains an app to sign (a) document(s), although the actual electronic signature processing functionality is delegated to a DSS server. The app has implemented the DSS protocol and the use of the (qualified) signature-creation device in the smartphone. Note that the DSS server cannot access the (qualified) signature-creation device without additional mechanisms; proposals to solve this are presented in Section [Section 1.7.3, "Proposed Solutions"](#page-14-0).

#### *Figure 6. A smartphone as a DSS client*

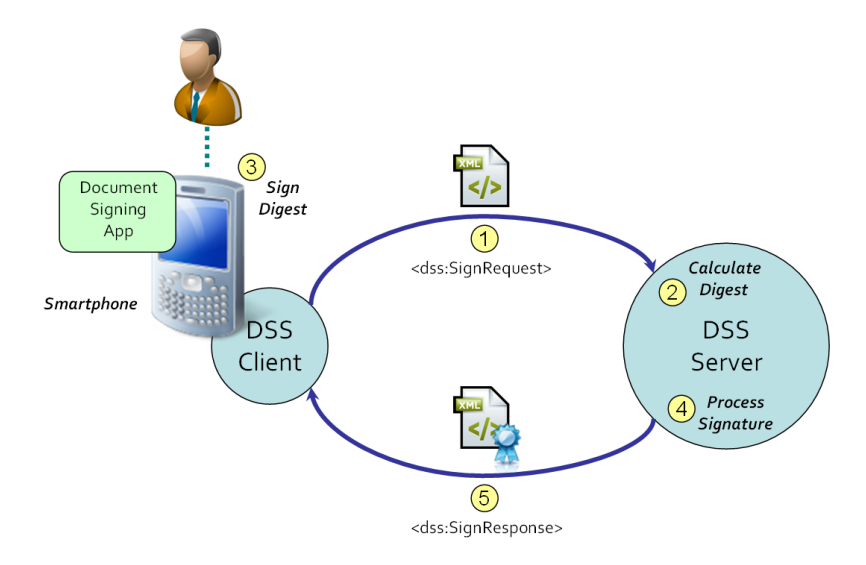

#### <span id="page-13-0"></span>**1.7.2.4 Use Case 4**

This use case is a generalisation of use case 2. It assumes the use of a mobile device that contains a (qualified) signature-creation device, in the proximity of the end user. If the mobile device does not contain a (qualified) signature-creation device it is assumed that it is located at the "SCD Service". The mobile device can have more capabilities than a mobile phone. For instance, a smartphone with an internet connection and an app to interact with the "SCD Service".

#### *Figure 7. Signature creation delegated to another service*

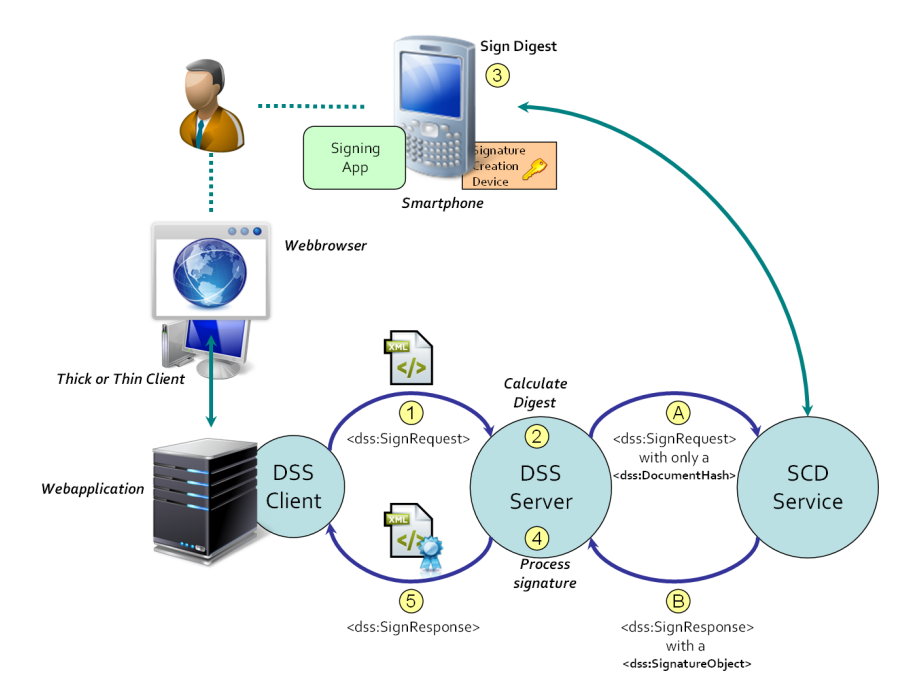

To sign (a) document(s), the client sends the document(s) to the DSS server. The DSS server delegates the actual computation of the digital signature value to another service: the digest is sent to the "SCD Service", with possibly (but not necessarily) a <dss:SignRequest> (A). The "SCD Service" is able to deliver a digital signature value, based on the interaction with the mobile device by means of a certain protocol.

If the smartphone contains a (qualified) signature-creation device, it receives or retrieves the digest from the "SCD Service" and computes the digital signature value for the digest (3), after which the digital signature value is returned to the "SCD Service". The "SCD Service" responds with possibly (but not necessarily) a <dss:SignResponse> (B) to the DSS server.

Note that some secure correlation is required between the initial user request and the interaction with the smartphone.

This use case can make use of the ETSI standard for Mobile Commerce (M-COMM) or Mobile Signature Service [**[M-COMM](#page-7-4)**]

### <span id="page-14-0"></span>**1.7.3 Proposed Solutions**

This section describes three possible technical solutions for different use cases.

- A User Agent at the client is introduced for use case 1 to access the (qualified) signature-creation device (connected to the client platform) for the computation of the digital signature value. This case is similar to the special case in which the client is a web-application and the User Agent is a localhostbased ChipGateway.
- A two-step approach is introduced for use case 1 and use case 3: the Digital Signature Service returns the document digest in the first step. After the client has computed the digital signature value for the document digest, it is returned to the Digital Signature Service in the second step (to enrich the digital signature value, for instance with a time-stamp and/or revocation information).
- A third-party is introduced for use case 2 and use case 4: the Digital Signature Service delegates the computation of the digital signature value to a third-party. The third-party has some means to contact the (secure) signature-creation device of the end user.

### **1.7.3.1 Introduction of a User Agent**

To provide the Digital Signature Service access to a LSCD, a User Agent is introduced. The User Agent will provide access to the LSCD. The DSS client communicates with the DSS server via the User Agent; there is no direct communication between the DSS client and DSS server. The figure below illustrates how this is done.

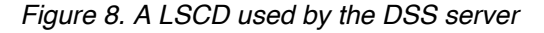

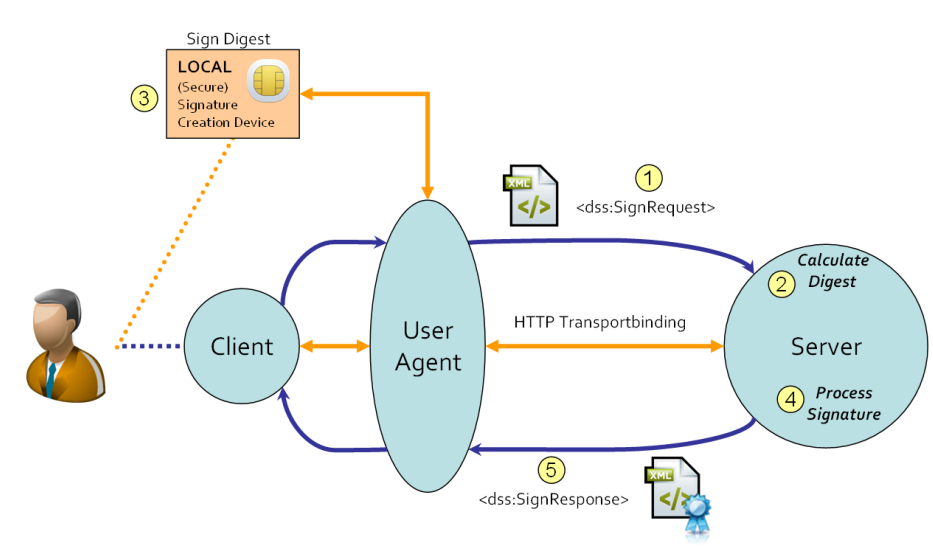

The order of actions is as follows:

- The DSS client sends the SignRequest to the User Agent.
- The User Agent sends the SignRequest to the DSS server (1). The DSS server has obtained a session (connection) with the User Agent.
- The DSS server calculates the digest (2) for the input document.
- In order to have the digest signed, an interaction between the User Agent and the LSCD (3) is required. This interaction will be initated by the DSS server, by means of the session (connection) that has been obtained earlier. This profile does not specify how the User Agent obtains the digital signature value: it is left to the implementers.
- Once the digital signature value has been obtained, the DSS server creates and processes (4) the electronic signature according the the request, and the SignResponse is built. (If requested, the electronic signature is embedded into the document.)
- The DSS server sends the SignResponse to the User Agent (5)
- The User Agent sends the SignResponse to the DSS client.

For achieving this User Agent approach a transport binding needs to be introduced:

• A HTTP transport binding is defined for the use of a User Agent and HTML forms. The HTML form initiates a HTTP POST (from within the User Agent) to the specified action location (either the DSS server or the DSS client). This transport binding is referred to as a *WEB FORM transport binding* and can be found in [Section 4.1, "WEB FORM Transport Binding".](#page-49-1)

### **1.7.3.2 Introduction of a Two-Step Approach**

The OASIS DSS protocol could be split into two related request/response pairs, such that the client can obtain a digest of the document in the FIRST request/response. The client is able to access the LSCD. The client interacts with the LSCD to compute the digital signature value and sends it back to the DSS server by means of the SECOND request/response.

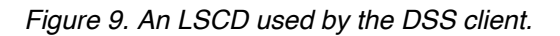

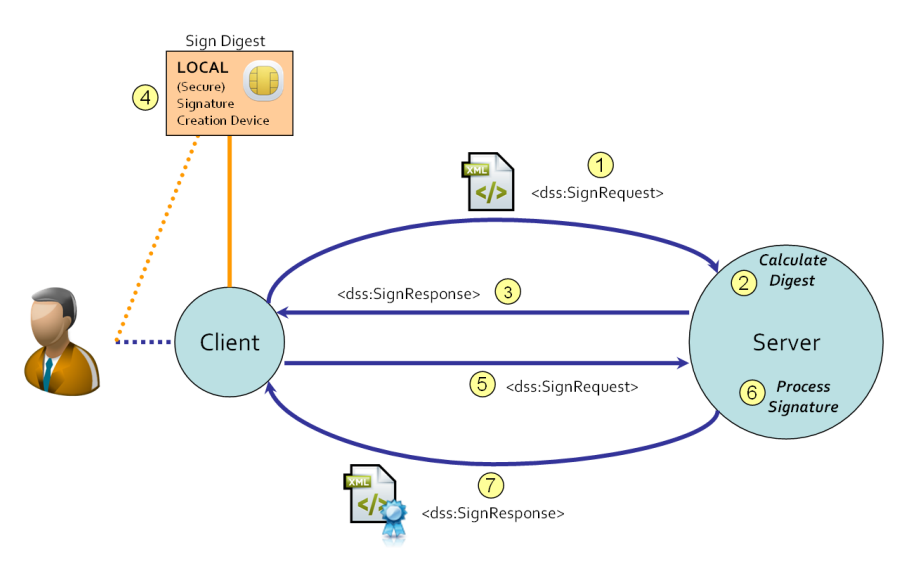

The order of actions is as follows:

- The first step consists of a SignRequest (1) SignResponse (3) pair where the SignResponse only contains the digest, calculated by the Digital Signature Service (2).
- This digest is used by the client application to compute the digital signature value (4) by means of the (secure) signature-creation device at the client.
- The second step consist of a SignRequest (5) SignResponse (7) pair where the SignRequest contains the digital signature value. The Digital Signature Service builts and processes (6) the

electronic signature based on the digital signature value and the request received. The result is sent to the client with the SignResponse (7).

Note that no assumptions are made about the actual connection or communication between the client and LSCD. (Although the core DSS protocol could be used to send a <dss: Document Hash> to the LSCD and to obtain a <signatureObject>.) The only assumption is that the client that implements the (client-side of the) DSS protocol is capable of using the LSCD.

For achieving this two-step approach some OptionalInputs and OptionalOutputs elements need to be introduced for the SignRequest or SignResponse:

- 1. An optional output <ds: Document Hash> element in the SignResponse. After the DSS server has received a SignRequest it calculates the digest of the document. The SignResponse contains the <dss:DocumentHash> value.
- 2. An optional input <dss: SignatureObject> element in the second SignRequest. After the DSS client has received the digest as a result of the first SignRequest, the LSCD computes the digital signature value and the client incorporates it to the aforementioned SignRequest using the <dss:SignatureObject> element. The DSS server will perform the necessary operations for building the final electronic signature, for incorporating it within the corresponding document if required, and for returning it within the corresponding SignResponse.
- 3. An optional output (resp. input) <localsig:CorrelationID> element in the first SignResponse (resp. second SignRequest). The correlation identifier is used to relate the first and second SignRequest/SignResponse pairs.

#### **1.7.3.3 Introduction of a Third-Party**

The Digital Signature Service delegates the computation of the digital signature value to a third-party for users with a mobile device that contains a (secure) signature creation device (in that case, the mobile device contains the LSCD). If the mobile device does not contain a (secure) signature-creation device it is assumed that the third-party provides access to the RSCD on behalf of the end user by means of the mobile device. See for instance [Section 1.7.2.2, "Use Case 2"](#page-12-0) and [Section 1.7.2.4, "Use Case 4"](#page-13-0) .

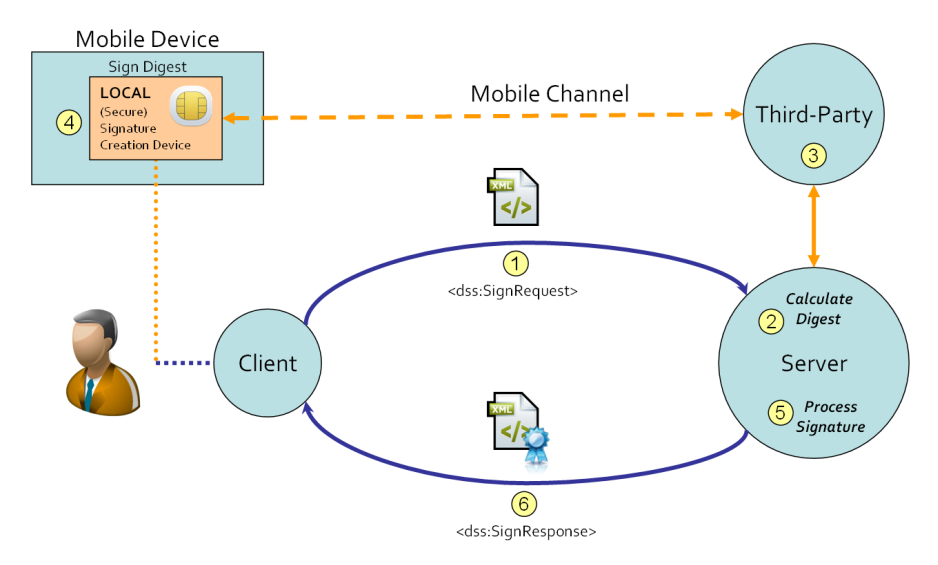

*Figure 10. Signature creation delegated to a third-party.*

Because the end user has to be assured that it signs the correct request, an additional mechanism is introduced: a challenge code. The challenge code is a kind of 'one-time-password': it is different for every session. The challenge code will be shown at the client screen as well as the screen of the mobile device (the DSS server sends the challenge code to the third-party). The end user compares the codes and if they are the same confirms the sign request.

*Note. The challenge code could even be used for a kind of challenge-response authentication by the Digital Signature Service. If the SignRequest also contains a response code, it is expected that the end user enters that code at the mobile device. The electronic signature is only created and processed (by the Digital Signature Service) if the response codes match. Note that the challenge-response does not protect the end user from misuse of the signature by the third-party. (But the signature is bound to the document by means of a unique hash value, making it useless for other documents.)*

The DSS client is able to create the challenge (and optionally a response) code, unique for every session, and will display the code(s) onto the screen of the client.

The order of actions is as follows:

- The client sends a SignRequest, which also contains a challenge code, to the Digital Signature Service (1).
- The Digital Signature Service calculates the digest of the document (2) and delegates the computation of the digital signature value to a third-party (3), for instance a Mobile Signature Service.
- The third-party sends the request to the mobile device of the end user. The end user has to compare the challenge code with the code that is shown on the mobile device (as part of the information that is sent from the third-party to the mobile device). Once the end user has confirmed the code, the mobile device computes the digital signature value (4) and sends it back to the third-party. The thirdparty returns the digital signature value to the Digital Signature Service.
- The Digital Signature Service creates and processes the electronic signature (5) based on the digital signature value and the request received. The resulting electronic signature is returned to the client in the SignResponse (6).

The protocol between the Digital Signature Service and third-party is not specified by this profile, but the DSS protocol can be used for this as well, see for instance [Figure 3, "Delegation of the signature](#page-11-1) [creation to the LSCD or RSCD".](#page-11-1) (It is assumed that the challenge code is included in the request to the third-party.)

Note that information is required about the identity of the end user to enable the thirdparty to communicate with the appropriate mobile device. It is assumed that the element <dss:ClaimedIdentity> is sufficient for this purpose.

For achieving this third-party approach some OptionalInputs elements need to be introduced for the SignRequest:

- 1. An optional input <localsig:ChallengeCode> element in the SignRequest. The challenge code is shown at the screen of the mobile device as well as the screen of the client.
- 2. An optional input <localsig:ResponseCode> element in the SignRequest. The response code is entered at the mobile device after which it is sent back to the Digital Signature Service by the third-party.

#### <span id="page-17-0"></span>**1.7.3.4 Introduction of a ChipGateway**

The ChipGateway Protocol defined in the present document has been developed in a joint approach by LuxTrust S.A. (Luxembourg) and ecsec GmbH (Germany) based on the "eID-Client" specification [**[BSI-](#page-7-5)[TR-03124](#page-7-5)**] of the German Federal Office for Information Security and related standards. The protocol specification [**[CGW-Contribution](#page-7-6)**] was contributed to OASIS Digital Signature Services eXtended (DSS-X) TC to foster the development of an open ecosystem for trust services for electronic transactions as envisioned by the eIDAS-Regulation (EU) Nr. 910/2014 [**[eIDAS](#page-7-1)**].

#### <span id="page-18-0"></span>*Figure 11. Signature creation via ChipGateway*

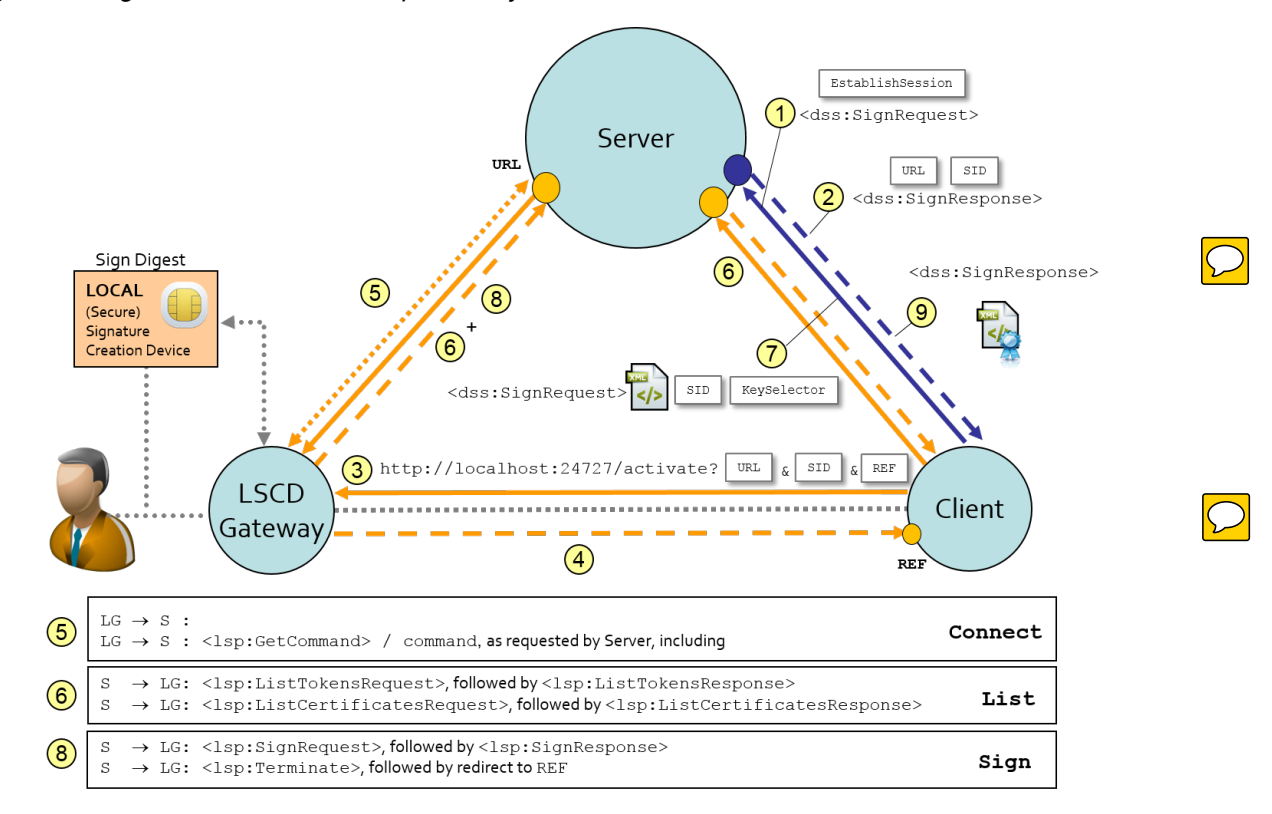

The order of actions in [Figure 11, "Signature creation via ChipGateway"](#page-18-0) is as follows:

- 1. In the first step, the Client initiates the protocol flow by sending a SignRequest to the Server. which contains the optional input  $Establishes sion$  as specified in [Section 3.4, "ChipGateway"](#page-26-1).
- 2. The Server returns a SignResponse, which contains the ServerAddress (depicted as URL in [Figure 11, "Signature creation via ChipGateway"](#page-18-0)) and a SessionIdentifier (depicted as SID in [Figure 11, "Signature creation via ChipGateway"\)](#page-18-0).
- 3. In the this step the Client activates the ChipGateway and tells it to establish a connection to the Server at URL in order to perform the ChipGateway Protocol. This activation may be performed by sending an activation link via the localhost-interface of the ChipGateway via a GET-call with corresponding query-parameters. See [Section 3.4.3.1, "ChipGateway Activation via localhost link"](#page-28-1) for details.
- 4. If the activation call was well formed, the ChipGateway immediately returns and performs a redirect to the refresh address (depicted as REF in [Figure 11, "Signature creation via ChipGateway"\)](#page-18-0).
- 5. Now the ChipGateway and the Server establish a connection using HelloRequest, HelloResponse and GetCommand, as specified in [Section 3.4, "ChipGateway"](#page-26-1) .
- 6. Using the established connection, the Client may send ListTokensRequest and ListCertificatesRequest via the Server to the ChipGateway in order to determine the available signature tokens and certificates.
- 7. Next the Client sends another SignRequest, which contains the document to be signed, the SessionIdentifier (SID) obtained in step (2) and the KeySelector, which specifies the signing key.
- 8. The Server sends a SignRequest with the data to be signed to the ChipGateway and receives back the raw cryptographic signature, which may need to be inserted into the signed document.

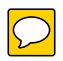

9. The Server finally answers with a SignResponse, which in case of success contains the signed document.

## <span id="page-20-0"></span>**2 Profile Features**

## <span id="page-20-1"></span>**2.1 Identifier**

The attribute Profile MUST have the value:

```
 http://docs.oasis-open.org/dss-x/ns/localsig
```
## <span id="page-20-2"></span>**2.2 Scope**

This profile extends the OASIS DSS signing functionality [**[DSSCore](#page-6-0)**] such that end users can bring (use) their own (secure) signature-creation device. Such a device is referrenced as *local (secure) signaturecreation device* and is abbreviated to LSCD.

(This profile does not explore the use of an RSCD (see [Figure 2, "Local and remote device for signature](#page-10-0) [creation"\)](#page-10-0).

## <span id="page-20-3"></span>**2.3 Relationship to Other Profiles**

The profile in this document is based on the [**[DSSCore](#page-6-0)**].

This profile provides means for the explicit management of local signature computations and other existing profiles, and as such, it may be used in conjunction with these specifications.

## <span id="page-21-0"></span>**3 Profile of Signing Protocol**

## <span id="page-21-1"></span>**3.1 User Agent**

This clause enables the DSS client to obtain an electronic signature or signed document using a (secure) signature-creation device from an end user in a single interaction with the Digital Signature Service by means of a HTTP User Agent. The HTTP User Agent is responsible for the creation of the digital signature value using a (secure) signature-creation device at the client.

The HTTP User Agent MUST be able to access the (secure) signature-creation device to create the digital signature value.

A transport binding is required that creates a session between the Digital Signature Service and the HTTP User Agent agent, see [Section 4.1, "WEB FORM Transport Binding"](#page-49-1).

The Digital Signature Service uses the session with the HTTP User Agent to obtain the digital signature value from the HTTP User Agent. How this functionality is implemented is not specified and is not part of this profile: it depends on the capabilities of the HTTP User Agent and the client platform (e.g. through the use of a Java Applet in the web browser and a PKCS#11 device driver at the client platform).

## <span id="page-21-2"></span>**3.1.1 Element <dss:SignRequest>**

This clause profiles the <dss:SignRequest> element.

The [**[DSSCore](#page-6-0)**] attribute Profile (Section 3.1) MUST have the value:

http://docs.oasis-open.org/dss-x/ns/localsig

Whenever needed, the [[DSSCore](#page-6-0)] element <dss:AdditionalProfile> MAY be used to specify additional profiles for the proper creation of the resulting document(s) by the Digital Signature Service. The interpretation of the additional profile(s) is determined by the corresponding specification(s).

### **3.1.1.1 Element <dss:OptionalInputs>**

This clause profiles the use of Optional Input elements.

#### **3.1.1.1.1 Element <dss:ServicePolicy>**

The [**[DSSCore](#page-6-0)**] element <dss:ServicePolicy> (Section 2.8.1) MUST be present and MUST have the value:

http://docs.oasis-open.org/dss-x/ns/localsig/user-agent

This policy instructs the Digital Signature Service to initiate the interaction with the User Agent to access the (secure) signature-creation device of the end user.

#### **3.1.1.1.2 Element <ds:DigestMethod>**

The [[XMLSig](#page-6-5)] element <ds:DigestMethod> (Section 4.3.3.5) MAY be present to specify which digest method has to be used by the Digital Signature Service.

### <span id="page-21-3"></span>**3.1.2 Element <dss:SignResponse>**

This clause profiles the <dss:SignResponse> element.

The <dss:SignResponse> contains (in according to the [**[DSSCore](#page-6-0)**] specification, Section 3.2) either the electronic signature or the signed document, or an error message.

### **3.1.2.1 Element <dss:Result>**

In case the end user cancelled the signing operation, the Digital Signature Service MUST return a <dss:ResultMajor> with the value RequesterError and a <dss:ResultMinor> with the value:

```
 urn:oasis:names:tc:dss-x:profiles:localsig:user-cancelled
```
In case the Digital Signature Service detects a problem with the client runtime environment, the service returns a <dss:ResultMajor> with the value RequesterError and a <dss:ResultMinor> with the value:

```
 urn:oasis:names:tc:dss-x:profiles:localsig:client-runtime-error
```
## <span id="page-22-0"></span>**3.2 Two-Step Approach**

This clause enables the client to obtain a signed document in two steps; the client MUST create of the digital signature value using a (secure) signature-creation device based on the document digest that is received from the Digital Signature Service. The interaction with the Digital Signature Service involves two <dss:SignRequest> requests:

- The FIRST <dss: SignRequest> MUST initiate the process by sending the document to the Digital Signature Service. (This is the *first step* in the two-step approach.) The Digital Signature Service MUST respond with the FIRST <dss: SignResponse>: it MUST contain the digest of the document. The Digital Signature Service MUST postpone processing of the document until the <dss:SignatureObject> is received in the SECOND <dss:SignRequest>.
- The SECOND <dss: SignRequest> MUST be sent to finalize the process by sending the <dss:SignatureObject> to the Digital Signature Service. (This is the *second step* in the twostep approach.) The Digital Signature Service MUST resume processing and MUST respond with the SECOND (and final) <dss:SignResponse> which contains the electronic signature or signed document, depending what has been requested.

### <span id="page-22-1"></span>**3.2.1 Element <dss:SignRequest>**

This clause profiles the <dss:SignRequest> element.

The [**[DSSCore](#page-6-0)**] attribute Profile (Section 3.1) MUST have the value:

```
 http://docs.oasis-open.org/dss-x/ns/localsig
```
Whenever needed, the [[DSSCore](#page-6-0)] element <dss:AdditionalProfile> MAY be used to specify additional profiles for the proper creation of the resulting document(s) by the Digital Signature Service. The interpretation of the additional profile(s) is determined by the corresponding specification(s).

The [**[DSSCore](#page-6-0)**] element <dss:InputDocuments> (Section 2.4) MUST be present in the FIRST request and MAY be present in the SECOND request. If present in the SECOND request, it MUST contain the document as used in the FIRST request.

### **3.2.1.1 Element <dss:OptionalInputs>**

This clause profiles Optional Input elements.

#### **3.2.1.1.1 Element <dss:ServicePolicy>**

The [**[DSSCore](#page-6-0)**] element <dss:ServicePolicy> (Section 2.8.1) MUST be present and MUST have the value:

```
 http://docs.oasis-open.org/dss-x/ns/localsig/two-step-approach
```
This policy instructs the Digital Signature Service that two request/response pairs are used to obtain the digital signature value from the (secure) signature-creation device of the end user.

#### **3.2.1.1.2 Element <localsig:RequestDocumentHash>**

The new element <localsig:RequestDocumentHash> MUST be present in the FIRST request. The type of the element is defined as follows (taken from [**[LocalSigXSD](#page-6-3)**]):

```
 <xs:element name="RequestDocumentHash">
    <xs:complexType>
       <xs:sequence>
          <xs:element
               minOccurs="0" maxOccurs="1"
               ref="ds:DigestMethod"/>
       </xs:sequence>
       <xs:attribute
                name="MaintainRequestState"
               use="optional"
               type="xs:boolean"/>
    </xs:complexType>
 </xs:element>
```
The element <localsig:RequestDocumentHash> instructs the Digital Signature Service to return the digest of the document and to postpone further processing.

The attribute MaintainRequestState MAY be used to instruct the Digital Signature Service to maintain the state of the request, until the SECOND request is received or a certain predefined timeout has been reached (the timeout is determined by the Digital Signature Service). If the attribute is not specified, the assumed value is false. If the attribute MaintainRequestState is not used or false, then the SECOND request MUST contain the same document as specified in the FIRST request.

The [[XMLSig](#page-6-5)] element <ds:DigestMethod> (Section 4.3.3.5) MAY be used to instruct the Digital Signature Service to use the specified type of digest method. If no method is specified, the Digital Signature Service will use a default digest method.

*Note.* The state is only useful (i) in case the document digest cannot be easily re-created, for instance if a signature has to be incorporated into a PDF document, or (ii) the document has to be transferred only once.

#### **3.2.1.1.3 Element <dss:SignatureObject>**

The [**[DSSCore](#page-6-0)**] element <dss:SignatureObject> (Section 2.5) MUST be used in the SECOND request to provide the digital signature value, obtained from the (secure) signature-creation device at the client. The Digital Signature Service creates and processes the electronic signature based on the <dss:SignatureObject> and the request.

A <dss:Base64Signature> element MUST be used for the digital signature value together with a specified value for the type attribute. For OID's a urn according to [**[RFC 3061](#page-6-7)**] and [**[draft-larmouth](#page-8-2)[oid-iri-04](#page-8-2)**] MAY be used.

#### **3.2.1.1.4 Element <localsig:CorrelationID>**

The new element <localsig:CorrelationID> MUST only be used in the SECOND request if and only if the FIRST response contained the element <localsig:CorrelationID>. (Their value MUST be the same.)

The type of the element is defined as follows (taken from [**[LocalSigXSD](#page-6-3)**]):

```
<xs:element name="CorrelationID" type="xs:NCName"/>
```
### <span id="page-24-0"></span>**3.2.2 Element <dss:SignResponse>**

This clause profiles the <dss:SignResponse> element.

#### **3.2.2.1 Element <dss:Result>**

In response to a successful processing of a <dss: SignRequest> that specified the element <localsig:RequestDocumentHash>, the <dss:ResultMajor> contains the value Success and the <dss:ResultMinor> the value:

urn:oasis:names:tc:dss-x:profiles:localsig:document-hash

In response to a successful processing of a <dss: SignRequest> that specified the element <localsig:SignatureObject>, the <dss:ResultMajor> and <dss:ResultMinor> follow the **[[DSSCore](#page-6-0)]** specification, Section 2.6.

### **3.2.2.2 Element <dss:OptionalOutputs>**

This profile defines the Optional Output elements.

#### **3.2.2.2.1 Element <dss:DocumentHash>**

The [**[DSSCore](#page-6-0)**] element <dss:DocumentHash> (Section 2.4.4) MUST be returned in response to a <dss:SignRequest> that specified the element <localsig:RequestDocumentHash>. (Note that [**[DSSCore](#page-6-0)**] specifies the use of this element as part of the OptionalInputs.)

The client uses the document digest for further processing by the (secure) signature-creation device.

#### **3.2.2.2.2 Element <localsig:CorrelationID>**

The new element <localsig:CorrelationID> MUST be returned in response to a <dss:SignRequest> if and only if the element <localsig:RequestDocumentHash> element was present within the SignRequest and its MaintainRequestState attribute was set to true. The type of the element is defined as follows (taken from [**[LocalSigXSD](#page-6-3)**]):

```
<xs:element name="CorrelationID" type="xs:NCName"/>
```
The Digital Signature Service will generate a suitable value on its own behalf so that a client can refer to the state of its FIRST request.

The client MUST use this value in the SECOND request to refer to this state.

## <span id="page-24-1"></span>**3.3 Third Party**

This clause enables the client to obtain an electronic signature (or signed document whenever requested) from the Digital Signature Service.

### <span id="page-24-2"></span>**3.3.1 Element <dss:SignRequest>**

This clause profiles the <dss: SignRequest> element.

The [**[DSSCore](#page-6-0)**] attribute Profile (Section 3.1) MUST have the value:

http://docs.oasis-open.org/dss-x/ns/localsig

Whenever needed, the [[DSSCore](#page-6-0)] element <dss:AdditionalProfile> MAY be used to specify additional profiles for the proper creation of the resulting document(s) by the Digital Signature Service. The interpretation of the additional profile(s) is determined by the corresponding specification(s).

#### **3.3.1.1 Element <dss:OptionalInputs>**

This clause profiles the Optional Inputs elements.

#### **3.3.1.1.1 Element <dss:ServicePolicy>**

The [**[DSSCore](#page-6-0)**] element <dss:ServicePolicy> (Section 2.8.1) MUST be present and MUST have the value:

http://docs.oasis-open.org/dss-x/ns/localsig/delegation

This policy instructs the Digital Signature Service to delegate the creation of the signature to a thirdparty.

#### **3.3.1.1.2 Element <ds:DigestMethod>**

The [**[DSSCore](#page-6-0)**] element <ds:DigestMethod> (Section 4.3.3.5) MAY be present to specify which digest method has to be used by the Digital Signature Service.

#### **3.3.1.1.3 Element <localsig:ChallengeCode>**

The new element <localsig:ChallengeCode> MUST be present in the request and MUST have a random value that can easily be read by a person. The type of the element is defined as follows (taken from [**[LocalSigXSD](#page-6-3)**]):

```
<xs:element name="ChallengeCode" type="xs:NCName"/>
```
The client has to show the challenge code to the end user. The end user MUST be able to compare the code with the value that is shown on the mobile device before it confirms the computation of the digital signature value by the mobile device (the challenge code is sent to the third-party as well).

#### **3.3.1.1.4 Element <localsig:ResponseCode>**

The new element <localsig:ResponseCode> MAY be present in the request. If present it MUST have a random value that can easily be read and entered by a person. The type of the element is defined as follows (taken from [**[LocalSigXSD](#page-6-3)**]):

```
<xs:element name="ResponseCode" type="xs:NCName"/>
```
The client has to show the response code to the end user. The end user MUST be able to enter the response code at the mobile device before it confirms the computation of the digital signature value by the mobile device; the third-party MUST return the response code to the Digital Signature Service. The Digital Signature Service only creates the requested electronic signature if the response code matches the value that was given by the client in the request.

## <span id="page-26-0"></span>**3.3.2 Element <dss:SignResponse>**

This clause profiles the <dss:SignResponse> element.

The <dss:SignResponse> contains (in according to the [**[DSSCore](#page-6-0)**] specification, Section 3.2) either the electronic signature or the signed document, or an error message.

### **3.3.2.1 Element <dss:Result>**

If the signature creation is cancelled by the end user the <dss:ResultMajor> contains the value for ResponderError and the <dss: ResultMinor> the value:

```
 urn:oasis:names:tc:dss-x:profiles:localsig:user-cancelled
```
If the third-party is not able to handle the signature creation the  $\leq$ dss: ResultMajor> contains the value for ResponderError and the <dss: ResultMinor> the value:

```
 urn:oasis:names:tc:dss-x:profiles:localsig:delegation-failed
```
If the response code that is returned by the third-party does not correspond to the value that is provided in the request, the <dss:ResultMajor> contains the value for ResponderError and the <dss:ResultMinor> the value:

```
 urn:oasis:names:tc:dss-x:profiles:localsig:incorrect-responsecode
```
## <span id="page-26-1"></span>**3.4 ChipGateway**

This clause enables the Client to obtain an electronic signature with the help of the Server and a local ChipGateway. To allow an efficient protocol flow the messages exchanged in the ChipGateway Protocol are JSON-based.  $\bigcirc$ 

## <span id="page-26-2"></span>**3.4.1 Element <dss:SignRequest>**

This clause profiles the <dss:SignRequest> element.

The [**[DSSCore](#page-6-0)**] attribute Profile (Section 3.1) MUST have the value:

http://docs.oasis-open.org/dss-x/ns/localsig

#### **3.4.1.1 Element <dss:OptionalInputs>**

This clause profiles the <dss:OptionalInputs> element.

#### **3.4.1.1.1 Element <dss:ServicePolicy>**

The [**[DSSCore](#page-6-0)**] element <dss:ServicePolicy> (Section 2.8.1) MUST be present in any ChipGateway-specific call and MUST have the value:

http://docs.oasis-open.org/dss-x/ns/localsig/chipgateway

This policy instructs the Digital Signature Service that the ChipGateway protocol is used to obtain the digital signature value from the (qualified) signature-creation device of the end user.

#### **3.4.1.1.2 Element <cg:EstablishSession>**

The following XML schema snippet defines the EstablishSession element:

<element name="EstablishSession"/>

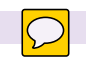

Including the EstablishSession element within OptionalInputs will yield the creation of a new session, for which the corresponding SessionIdentifier and ServerAddress will be returned within OptionalOutputs.

#### **3.4.1.1.3 Element <cg:TerminateSession>**

The following XML schema snippet defines the TerminateSession element:

<element name="TerminateSession" type="string"/>

Including the TerminateSession element within OptionalInputs will proactively terminate the corresponding session.

#### <span id="page-27-1"></span>**3.4.1.1.4 Element <cg:SessionIdentifier>**

The following XML schema snippet defines the SessionIdentifier element:

<element name="SessionIdentifier" type="string"/>

In order to address a specific session, which has been established with EstablishSession, the SessionIdentifier element is included within OptionalInputs.

### <span id="page-27-0"></span>**3.4.2 Element <dss:SignResponse>**

This clause profiles the <dss:SignResponse> element.

The <dss:SignResponse> contains (in accordance with the [**[DSSCore](#page-6-0)**] specification, Section 3.2) either the electronic signature, the signed document, or an error message.

#### **3.4.2.1 Element <dss:Result>**

If the signature creation is cancelled by the end user the  $contains the value for$ ResponderError and the <dss:ResultMinor> contains the value:

urn:oasis:names:tc:dss-x:profiles:localsig:user-cancelled

If the provided session identifier within SessionIdentifier or TerminateSessionis unknown, the <dss:ResultMajor> contains the value for ResponderError and the <dss:ResultMinor> contains the value:

urn:oasis:names:tc:dss-x:profiles:localsig:unknown-sessionidentifier

#### **3.4.2.2 Element <dss:OptionalOutputs>**

This clause profiles the <dss:OptionalInputs> element.

#### **3.4.2.2.1 Element <cg:SessionIdentifier>**

The identifier of a session established with EstablishSession is returned in an SessionIdentifier element, which syntax is specified in [Section 3.4.1.1.4, "Element](#page-27-1) [<cg:SessionIdentifier>"](#page-27-1), within OptionalInputs.

#### **3.4.2.2.2 Element <cg:ServerAddress>**

The following XML schema snippet defines the ServerAdddress element:

<element name="ServerAddress" type="anyURI"/>

The ServerAddress is the endpoint address of the ChipGateway Server, which is returned after providing the optional input EstablishSession and used for the establishment of the connection between the ChipGateway and the ChipGateway-Server, as explained in [Section 3.4.3, "ChipGateway](#page-28-0) [Connection Establishment"](#page-28-0).

## <span id="page-28-0"></span>**3.4.3 ChipGateway Connection Establishment**

The connection establishment between the Client, the ChipGateway and the Server is performed as depicted in [Figure 12, "ChipGateway Connection Establishment".](#page-28-2)

<span id="page-28-2"></span>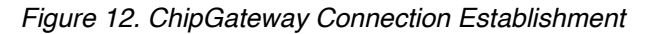

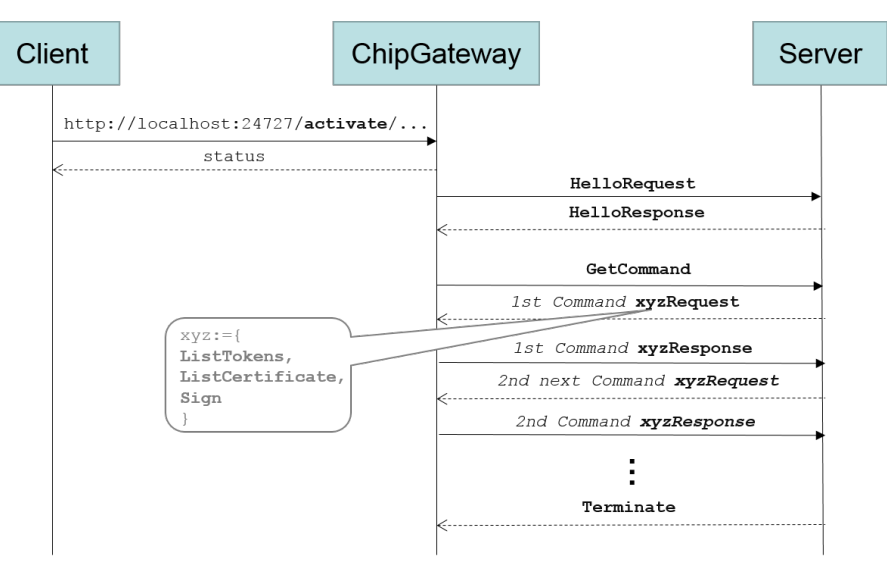

The Client initiates the connection establishment process by providing a web page with an embedded activation link (http://localhost:24727/activate/...) on which the user clicks to start the process. The ChipGateway immediately returns to the Client with a status indication (see [Section 3.4.3.1, "ChipGateway Activation via localhost link"](#page-28-1) for details).

Now the ChipGateway establishes the connection to the Server by sending HelloRequest as specified in [Section 3.4.3.2, "Element HelloRequest",](#page-30-0) which is acknowledged by the Server with HelloResponse as specified in [Section 3.4.3.3, "HelloResponse".](#page-30-1)

To conclude the connection establishment process, the ChipGateway finally sends GetCommand as specified in [Section 3.4.3.4, "GetCommand"](#page-33-0) to the Server, which is now able to send any of the operational ChipGateway commands (i.e. ListTokensRequest, ListCertificatesRequest, SignRequest) to the ChipGateway before it stops the process with Terminate. The ChipGateway responds to each operational request with the corresponding response (i.e. ListTokensResponse, ListCertificatesResponse, SignResponse).

#### <span id="page-28-1"></span>**3.4.3.1 ChipGateway Activation via localhost link**

The Client sends an activation link to the ChipGateway via the specified localhost-interface. The ChipGateway in turn uses the refresh address provided within the activation link to return the connection back to the Client.

For the activation via localhost link, the ChipGateway MUST provide suitable localhost interface at the following address:

#### http://127.0.0.1:24727/activate/ChipGateway

The query-parameters for the localhost interface are specified as follows:

#### SessionIdentifier [Required]

The identifier of the session between the ChipGateway and the Server. As [**[BSI-TR-02102](#page-7-7)**] requires 100 bits of entropy, the length of the challenge and the session identifier is defined to be 16 bytes.

TBD: Shift to specific security section?

#### ServerAddress [Required]

The address of the Server.

#### RefreshAddress [Required]

After performing the basic validation of the received request parameters and the check whether there is already an established session, the ChipGateway redirects the browser to this address and indicates the status of the request within an additional URL-parameter status, which is equal to:

ok - if the requested session can be established and processed as expected, or busy - if there is already an established session.

#### Binding [Required]

Identifies the binding of the message to the underlying transport protocol. The JSON-based binding specified in this document is addressed by

```
urn:oasis:names:tc:dss-x:profiles:localsig:binding:chipgateway:JSON
```
#### PathSecurity-Protocol [Required]

This element specifies the security protocol, which is to be used for securing the connection between the ChipGateway and the ChipGateway-Server. The present document defines the following values:

#### urn:ietf:rfc:5246

TLSv1.2 according to [**[RFC 5246](#page-7-8)**] with additional encryption of PINs transported from the Client to the Server via the ChipGateway.

#### PathSecurity-Parameters [Optional]

Depending on the PathSecurity-Protocol-Parameter there may be additional parameters here. In case the PathSecurity-Protocol above is equal to

#### urn:oasis:names:tc:dss-x:profiles:localsig:pathsecurity:tlsv12-with-pin-encryption

the AES key which is to be used for PIN encryption key is provided here in form of a JSON Web Key according to [**[RFC 7517](#page-7-9)**].

#### ForceProcessing [Optional]

If there is already an existing session with the Server and the ForceProcessing parameter is present and equal to false, then the ChipGateway will immediately return with a redirect to the RefreshAddress specified above with status=busy. If the parameter ForceProcessing is missing or equal to true, the Chipgateway will proactively terminate a possibly existing session, establish the new one and return with status=ok.

Calling the localhost activation link yields one of the following HTTP status codes:

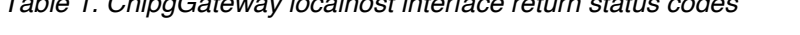

*Table 1. ChipgGateway localhost interface return status codes*

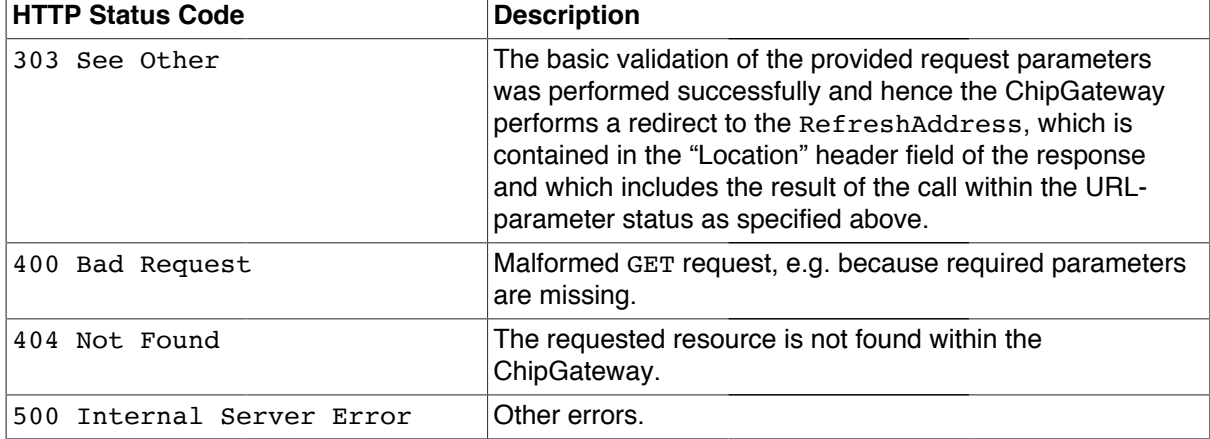

#### <span id="page-30-0"></span>**3.4.3.2 Element HelloRequest**

The HelloRequest initiates the protocol flow between the ChipGateway and the Server.

```
Challenge [Required]
```
Is a randomly generated string with sufficient entropy.

```
Version [Required]
```
Is the version of the ChipGateway consisting of three parts separated by "." (major.minor.subminor). TBD: Add UserAgent-element to make Version unique?

#### SessionIdentifier [Required]

Identifies the session between the ChipGateway, the Client and the Server.

XML schema snippet defining HelloRequest:

```
<element name="HelloRequest" type="cg:HelloRequestType"/>
<complexType name="HelloRequestType">
     <sequence>
         <element name="Challenge" type="hexBinary"/>
         <element name="Version" type="string"/>
         <element name="SessionIdentifier" type="string"/>
     </sequence>
</complexType>
```
JSON Schema snippet defining HelloRequest:

```
{
     localName: 'HelloRequestType',
     propertyInfos: [{
         name: 'challenge',
         required: true,
         elementName: 'Challenge',
         typeInfo: 'HexBinary'
     },
     {
         name: 'version',
         required: true,
         elementName: 'Version'
     },
     {
         name: 'sessionIdentifier',
         required: true,
         elementName: 'SessionIdentifier'
     }]
}
```
JSON format example message for a HelloRequest

```
{
     "Challenge" : "000102030405060708090a0b0c0c0e0f",
     "Version" : "1.0.0",
     "SessionIdentifier" : "000102030405060708090a0b0c0c0e0f"
}
```
### <span id="page-30-1"></span>**3.4.3.3 HelloResponse**

The HelloResponse is returned after a successful HelloRequest and contains the following attributes and elements inherited from the ResponseBaseType:

Result [Required]

Contains the status information and the errors of an executed action. The following error codes are defined:

urn:oasis:names:tc:dss-x:profiles:localsig:result:ok urn:oasis:names:tc:dss-x:profiles:localsig:result:error:unknownSessionIdentifier urn:oasis:names:tc:dss-x:profiles:localsig:result:error:unsuitableSessionIdentifier urn:oasis:names:tc:dss-x:profiles:localsig:result:error:unsuitableChallenge urn:oasis:names:tc:dss-x:profiles:localsig:result:error:unknownVersion urn:oasis:names:tc:dss-x:profiles:localsig:result:error:incorrectParameter urn:oasis:names:tc:dss-x:profiles:localsig:result:error:other urn:oasis:names:tc:dss-x:profiles:localsig:result:error:updateRequired urn:oasis:names:tc:dss-x:profiles:localsig:result:error:updateRecommended

#### Signature [Required]

Is a CMS-based signature according to [**[RFC 3852](#page-7-10)**], which has been generated by the the Server on the received Challenge. TBD: Should we specify the recommended or admissible algorithms?

#### MinimumVersion [Optional]

Is the minimum required version of the ChipGateway consisting of three parts separated by "." (major.minor.subminor). The parameter is only present, if the ChipGateway version is not up to date, which is indicated by the Result being one of

urn:oasis:names:tc:dss-x:profiles:localsig:updateRequired urn:oasis:names:tc:dss-x:profiles:localsig:updateRecommended

#### DownloadAddress [Optional]

Is the URL at which an updated version of the ChipGateway will be available. This parameter is only present, if the ChipGateway version is not up to date.

The ChipGateway may check, whether the provided update domain is admissible and open a dialogue box with the corresponding link to the update-site immediately, in case an update is required, or at the end of the transaction, if an update is only recommended.

#### WebOrigin [Optional]

Is a sequence of parameters, which defines the set of admissible web origins for starting the ChipGateway protocol. If the ChipGateway was activated from a web origin, which is not part of the list of admissible web origins specified, the ChipGateway shall terminate the communication and return to the presumably hostile web application.

XML schema snippet defining HelloResponse:

```
<element name="HelloResponse" type="cg:HelloResponseType"/>
<complexType name="HelloResponseType">
     <complexContent>
         <extension base="cg:ResponseType">
             <sequence maxOccurs="1" minOccurs="0">
                 <element name="Signature" type="base64Binary"/>
                 <element name="MinimumVersion" type="string"
                     maxOccurs="1" minOccurs="0"/>
                 <element name="DownloadAddress" type="anyURI" maxOccurs="1"
                     minOccurs="0"/>
                 <element name="WebOrigin" type="string"
                    maxOccurs="unbounded" minOccurs="0"></element>
             </sequence>
         </extension>
     </complexContent>
</complexType>
```
JSON Schema snippet for HelloReponse:

```
{
     localName: 'HelloResponseType',
     baseTypeInfo: '.ResponseType',
     propertyInfos: [{
         name: 'signature',
         required: true,
         elementName: 'Signature',
         typeInfo: 'Base64Binary'
     },
     {
         name: 'minimumVersion',
         elementName: 'MinimumVersion'
     },
     {
         name: 'downloadAddress',
         elementName: 'DownloadAddress'
     },
     {
         name: 'webOrigin',
         minOccurs: 0,
         collection: true,
         elementName: 'WebOrigin'
     }]
}
```
JSON format example messages for a HelloResponse:

The following example corresponds to a successful HelloRequest:

```
{
    "Result" : "urn:oasis:names:tc:dss-x:profiles:localsig:result:error:ok",
    "Signature" : "AAECAw==",
    "WebOrigin" : "www.example.org"
}
```
The following example signals that there is a newer ChipGateway version than the one in use, while the ChipGateway version is not yet lower than the given minimum version.

```
{
    "Result" : "urn:oasis:names:tc:dss-x:profiles:localsig:result:warning:
updateRecommended",
    "SessionIdentifier" : "000102030405060708090a0b0c0c0e0f",
    "Signature" : "AAECAw==",
    "MinimumVersion" : "1.1.0",
    "DownloadAddress" : "http://example.org/download",
    "WebOrigin" : "www.example.org"
}
```
The following example signals that there is newer ChipGateway version than the one in use, while the ChipGateway version is lower than the given minimum version.

```
{
    "Result" : "urn:oasis:names:tc:dss-x:profiles:localsig:result:error:
updateRequired",
    "SessionIdentifier" : "000102030405060708090a0b0c0c0e0f",
    "Signature" : "AAECAw==",
    "MinimumVersion" : "1.10.0",
    "DownloadAddress" : "http://example.org/download",
    "WebOrigin" : "www.example.org"
```
### <span id="page-33-0"></span>**3.4.3.4 GetCommand**

**Precondition**: The Server has been authenticated by the ChipGateway by successfully verifying the Signature contained in HelloResponse. **Postcondition**: none **Note**: none

```
SessionIdentifier [Required]
   Identifies the session between the ChipGateway and the Server.
```
#### TokenInfo [Optional]

This parameter is present for each Token, which is currently connected to the ChipGateway. See [Section 3.4.4.2, "Element TokenInfo".](#page-34-1)

XML Schema snippet for GetCommand:

```
<element name="GetCommand" type="cg:GetCommandType"/>
<complexType name="GetCommandType">
     <sequence>
         <element name="SessionIdentifier" type="string"/>
         <element ref="cg:TokenInfo" maxOccurs="unbounded" minOccurs="0">
         </element>
     </sequence>
</complexType>
```
JSON Schema snippet for GetCommand:

```
{
     localName: 'GetCommandType',
     propertyInfos: [{
         name: 'sessionIdentifier',
         required: true,
         elementName: 'SessionIdentifier'
     },
     {
         name: 'tokenInfo',
         minOccurs: 0,
         collection: true,
         elementName: 'TokenInfo',
         typeInfo: '.TokenInfoType'
     }]
}
```
JSON format example message for a GetCommand:

```
{
    "SessionIdentifier" : "000102030405060708090a0b0c0c0e0f",
    "TokenInfo" : [ {
       "ConnectionHandle" : {
          "CardType" : "http://example.org/cif/v3",
          "SlotHandle" : "7365637265742D73657373696F6E2D6964"
       },
       "HasProtectedAuthPath" : false,
       "NeedsPinForCertAccess" : false,
       "NeedsPinForPrivateKeyAccess" : true,
      "Algorithm" : "SHA256withRSA "
    } ]
}
```
}

## <span id="page-34-0"></span>**3.4.4 ChipGateway Commands**

After a logical connection from the Server to the ChipGateway has been established, the Server is able to send the following commands to the ChipGateway:

- ListTokensRequest
- ListCertificatesRequest
- SignRequest
- Terminate

Furthermore the calls ListTokensRequest and ListCertificatesRequest may be send from the Client to the Server.

#### **3.4.4.1 Type ResponseType**

This clause specifies the basic ResponseType type, which is used in every ChipGateway-specific response.

Result [Required]

Indicates the result of a ChipGateway command in form of a specific URI.

XML Schema snippet for ResponseType:

```
<complexType name="ResponseType">
   <sequence>
    <element name="Result" type="anyURI"/>
   </sequence>
 </complexType>
```
### <span id="page-34-1"></span>**3.4.4.2 Element TokenInfo**

The TokenInfo element is used in the definition of GetCommand, ListTokensRequest and ListTokensResponse and is present for each Token currently connected to the ChipGateway. It contains the following elements:

```
ConnectionHandle [Optional]
```
Is a handle to a connected Token. Details of the parameter are specified in [Section 3.4.4.3, "Element](#page-35-0) [ConnectionHandle"](#page-35-0)

HasProtectedAuthPath [Optional]

Is True, if the card terminal which has captured the Token is equipped with a pin pad. If this parameter is True, the PIN is captured by the card reader.

```
NeedsPinForCertAccess [Optional]
```
Is True, if reading the certificates stored on the Token requires entry of a PIN.

```
NeedsPinForPrivateKeyAccess [Optional]
```
Is True, if accessing the private key requires entry of a PIN.

```
Algorithm [Optional]
```
Is present for each asymmetric cryptographic algorithm supported by the Token. This parameter is specified according to the Java Cryptographic Architecture (JCA) name of a supported algorithm (cf. Appendix D, *[Chipgateway Algorithms](#page-65-0)*).

XML Schema snippet for TokenInfo:

```
<element name="TokenInfo" type="cg:TokenInfoType">
<complexType name="TokenInfoType">
<sequence>
```

```
 <element ref="cg:ConnectionHandle" maxOccurs="1"; minOccurs="0"/>
 <element name="HasProtectedAuthPath" type="boolean" maxOccurs="1"
  minOccurs="0"/>
 <element name="NeedsPinForCertAccess" type="boolean" maxOccurs="1>
  minOccurs="0"/>
 <element name="NeedsPinForPrivateKeyAccess" type="boolean">
  maxOccurs="1" minOccurs="0"/>
 <element name="Algorithm" type="string" maxOccurs="unbounded">
  minOccurs="0"/>
 </element>
</sequence>
</complexType>
```
JSON Schema snippet for TokenInfo:

```
{
localName: 'TokenInfoType',
propertyInfos: [{
 name: 'connectionHandle',
 elementName: 'ConnectionHandle',
 typeInfo: '.ConnectionHandleType'
},
{
 name: 'hasProtectedAuthPath',
 elementName: 'HasProtectedAuthPath',
 typeInfo: 'Boolean'
},
{
 name: 'needsPinForCertAccess',
  elementName: 'NeedsPinForCertAccess',
 typeInfo: 'Boolean'
},
{
 name: 'needsPinForPrivateKeyAccess',
  elementName: 'NeedsPinForPrivateKeyAccess',
 typeInfo: 'Boolean'
},
{
 name: 'algorithm',
 minOccurs: 0,
 collection: true,
  elementName: 'Algorithm'
}]
}
```
### <span id="page-35-0"></span>**3.4.4.3 Element ConnectionHandle**

The ConnectionHandle element is a handle to a connected Token. It contains the following elements:

```
CardType [Required]
```
The globally unique identifier for the type of the Token (cf. [**[ISO 24727](#page-7-2)**], Part 3).

SlotHandle [Optional]

The (with respect to the IFD-Layer of the ChipGateway) unique handle, which addresses a connected Token.

XML Schema snippet for ConnectionHandle:

element name="ConnectionHandle" type="cg:ConnectionHandleType"/>

```
<complexType name="ConnectionHandleType">
<sequence>
 <element name="CardType" type="anyURI"/>
 <element name="SlotHandle" type="hexBinary" maxOccurs="1" minOccurs="0">
 </sequence>
</complexType>
```
JSON Schema snippet for ConnectionHandle:

```
{
localName: 'ConnectionHandleType',
propertyInfos: [{
  name: 'cardType',
  required: true,
 elementName: 'CardType'
}, {
  name: 'slotHandle',
  elementName: 'SlotHandle',
 typeInfo: 'HexBinary'
}]
}
```
### **3.4.4.4 Elements ListTokensRequest and ListTokensResponse**

The ListTokensRequest command allows to wait for a specific Token identified by appropriate filter mechanisms.

This function requires that the Server has been authenticated by the ChipGateway by successfully verifying the Signature contained in HelloResponse.

#### **3.4.4.4.1 Element ListTokensRequest**

The ListTokensRequest element consists of the following elements:

```
SessionIdentifier [Optional]
```
The SessionIdentifier parameter is present, if the ListTokensRequest is sent from the Client to the Server in order to identify the session. This parameter is omitted in ListTokensRequest messages transmitted between the Server and the ChipGateway.

```
MaxWaitSeconds [Required]
```
Specifies the number of seconds until a timeout occurs.

```
TokenInfo [Required]
```
May be present multiple times in order to specify the set of admissible Tokens.

The sequence of TokenInfo elements is to be interpreted as combined with a logical OR and the set of features withing a given TokenInfo element (cf. [Section 3.4.4.2, "Element TokenInfo"\)](#page-34-1) is to interpreted as being combined with a logical AND.

XML Schema snippet for ListTokensRequest:

```
<element name="ListTokensRequest" type="cg:ListTokensRequestType"/>
     <complexType name="ListTokensRequestType">
         <sequence>
   <element name="SessionIdentifier" type="string" minOccurs="0"/>
   <element name="MaxWaitSeconds" type="positiveInteger"/>
             <element name="TokenInfo" type="cg:TokenInfoType"
                 maxOccurs="unbounded" minOccurs="1"/>
         </sequence>
     </complexType>
```
JSON Schema snippet for ListTokensRequest:

```
{
         localName: 'ListTokensRequestType',
         propertyInfos: [
   {
   name: 'sessionIdentifier',
             required: false,
             elementName: 'SessionIdentifier',
             typeInfo: 'string'
         },
   {
    name: 'maxWaitSeconds',
             required: true,
             elementName: 'MaxWaitSeconds',
             typeInfo: 'PositiveInteger'
         },
 {
             name: 'tokenInfo',
             required: true,
             collection: true,
             elementName: 'TokenInfo',
             typeInfo: '.TokenInfoType'
         }]
 }
```
JSON format example message for a ListTokensRequest:

```
"ListTokensRequest" : {
  "SessionIdentifier" : "000102030405060708090a0b0c0c0e0f",
  "MaxWaitSeconds" : 60,
     "TokenInfo" : [{
         "ConnectionHandle" : {
         "CardType" : "http://example.org/cif/v3"
     },
         "HasProtectedAuthPath" : false,
         "NeedsPinForCertAccess" : true,
         "NeedsPinForPrivateKeyAccess" : false,
         "Algorithm" : "SHA256withRSA"
     }]
}
```
#### **3.4.4.4.2 Element ListTokensResponse**

The element ListTokensReponse inherits ResponseType and contains the following attributes and elements:

Result [Required]

Contains the status information for the executed action (i.e. ListTokensRequest, whereas there are the following error codes defined:

urn:oasis:names:tc:dss-x:profiles:localsig:result:ok urn:oasis:names:tc:dss-x:profiles:localsig:result:error:timeout urn:oasis:names:tc:dss-x:profiles:localsig:result:error:incorrectParameter urn:oasis:names:tc:dss-x:profiles:localsig:result:error:stopped urn:oasis:names:tc:dss-x:profiles:localsig:result:error:other

#### SessionIdentifier [Optional]

Identifies the session between the ChipGateway and the Server. The SessionIdentifier parameter is present, if the ListTokensResponse is sent from the Server to the ChipGateway. This parameter is omitted in ListTokensResponse messages transmitted between the Server and the Client.

TokenInfo

May be present multiple times and contains the token-related information of the admissible tokens. The details of the TokenInfo structure are specified in [Section 3.4.4.2, "Element TokenInfo".](#page-34-1)

XML Schema snippet for ListTokensResponse:

```
<element name="ListTokensResponse" type="cg:ListTokensResponseType"/>
<complexType name="ListTokensResponseType">
     <complexContent>
         <extension base="cg:ResponseType">
             <sequence>
                 <element name="SessionIdentifier" type="string" minOccurs="0"/>
                 <element name="TokenInfo" type="cg:TokenInfoType"
                     maxOccurs="unbounded" minOccurs="0"/>
             </sequence>
         </extension>
     </complexContent>
</complexType>
```
JSON Schema snippet for ListTokensResponse:

```
{
     localName: 'ListTokensResponseType',
     baseTypeInfo: '.ResponseType',
     propertyInfos: [{
         name: 'sessionIdentifier',
         required: false,
         elementName: 'SessionIdentifier'
     },
     {
         name: 'tokenInfo',
         minOccurs: 0,
         collection: true,
         elementName: 'TokenInfo',
         typeInfo: '.TokenInfoType'
     }]
}
```
JSON format example message for a ListTokensResponse:

```
"Result" : "urn:oasis:names:tc:dss-x:profiles:localsig:result:ok",
"SessionIdentifier" : "000102030405060708090a0b0c0c0e0f",
"TokenInfo" : [{
     "ConnectionHandle" : {
         "CardType" : "http://example.org/cif/v3",
         "SlotHandle" : "7365637265742D73657373696F6E2D6964"
     },
     "HasProtectedAuthPath" : false,
     "NeedsPinForCertAccess" : true,
     "NeedsPinForPrivateKeyAccess" : false,
     "Algorithm" : "SHA256withRSA"
}]
```
#### **3.4.4.5 Elements ListCertificatesRequest and ListCertificatesResponse**

The ListCertificatesRequest command allows to retrieve the available X.509 certificates from a connected local signature creation device.

This function requires that the Server has been authenticated by the ChipGateway by successfully verifying the Signature contained in HelloResponse.

#### **3.4.4.5.1 Element ListCertificatesRequest**

The ListCertificatesRequest consists of the following elements:

#### SessionIdentifier [Optional]

The SessionIdentifier parameter is present, if the ListCertificatesRequest is sent from the Client to the Server in order to identify the session. This parameter is omitted in ListCertificateRequest messages transmitted between the Server and the ChipGateway.

#### MaxWaitSeconds [Required]

Specifies the number of seconds until a timeout occurs.

#### SlotHandle [Required]

Addresses the specific token from which the certifcates are to be read.

#### PIN [Optional]

Is an optional parameter, which allows to transport the PIN, if captured within the Client, which may be realised as web application, instead of the ChipGateway. This PIN is encrypted with the symmetric key which has been provided whithin the PathSecurityParameter of the activation call (see [Section 3.4.3.1, "ChipGateway Activation via localhost link"](#page-28-1)). The format of the encrypted PIN is as defined in [**[RFC 7516](#page-7-11)**].

Whether entering the PIN in the Client and transportation via the Server is allowed or not is subject to the applicable policy. If a card reader is equipped with a PIN-pad, it is recommended to capture the PIN there.

#### CertifcateFilter [Optional]

May be present multiple times in order to specificy the requested certificate.

The sequence of CertifcateFilter elements is to be interpreted as combined with a logical OR and the set of features within a given CertifcateFilter element (see [Section 3.4.4.5.1.1,](#page-40-0) ["Element CertificateFilter"](#page-40-0)) is to be interpreted as being combined with a logical AND.

XML Schema snippet for ListCertificatesRequest:

```
<element name="ListCertificatesRequest"
     type="cg:ListCertificatesRequestType"/>
<complexType name="ListCertificatesRequestType">
     <sequence>
  <element name="SessionIdentifier" type="string" minOccurs="0"/>
  <element name="MaxWaitSeconds" type="positiveInteger"/>
         <element name="SlotHandle" type="hexBinary"/>
         <element name="PIN" type="string" maxOccurs="1" minOccurs="0"/>
         <element name="CertificateFilter" type="cg:CertificateFilterType"
             maxOccurs="unbounded" minOccurs="0"/>
     </sequence>
</complexType>
```
JSON Schema snippet for ListCertificatesRequest:

```
{
     localName: 'ListCertificatesRequestType',
     propertyInfos: [
  {
         name: 'sessionIdentifier',
         required: false,
        elementName: 'SessionIdentifier',
```

```
 typeInfo: 'string'
    },
 {
        name: 'maxWaitSeconds',
        required: true,
        elementName: 'MaxWaitSeconds',
        typeInfo: 'PositiveInteger'
    },
    {
        name: 'slotHandle',
        required: true,
       elementName: 'SlotHandle',
        typeInfo: 'HexBinary'
    },
    {
        name: 'pin',
        elementName: 'PIN'
    },
    {
        name: 'certificateFilter',
        minOccurs: 0,
        collection: true,
       elementName: 'CertificateFilter',
        typeInfo: '.CertificateFilterType'
    }]
    }
```
JSON format example message for a ListCertificatesRequest:

```
{
     "ListCertificatesRequest" : {
  "SessionIdentifier" : "000102030405060708090a0b0c0c0e0f",
     "MaxWaitSeconds" : 60,
    "SlotHandle" : "736C6F74312D68616E646C65",
    "PIN" : "eyJhbGciOiJSU0EtT0FFUCIsImVuYyI6IkEyNTZHQ00ifQ…",
     "CertificateFilter" : [{
 "Policy" : "1.3.171.1.1.2.4",
 "Issuer" : "CN=Example",
         "KeyUsage" : "authentication"
    }]
    }
     }
```
where "PIN" equals:

```
BASE64URL(UTF8({"alg": "dir", "enc": "A256GCM"}))
BASE64URL(JWE Initialization Vector)
BASE64URL(JWE Ciphertext)
BASE64URL(JWE Authentication Tag)
```
#### <span id="page-40-0"></span>**3.4.4.5.1.1 Element CertificateFilter**

The Certificate consists of the following elements:

```
Policy [Optional]
```
Allows to filter the set of returned certificates according to the Policy of the certifcate.

```
Issuer [Optional]
```
Is a regular expression, which allows to filter the set of returned certificates according to the issuer of the certificate.

This string allows to search on the RDN-components

Common Name (CN) and Given Name (GN) of the Issuer with a prefix search ("PartialName\*"), infix search ("\*PartialName\*") or exact match ("PartialName").

KeyUsage [Optional]

Allows to filter the set of returned certificates according to the key usage extension of the certificate.

The mapping from the KeyUsage element defined here to the KeyUsage BIT STRING according to [**[RFC 5280](#page-7-12)**] is as follows:

*Table 2. KeyUsage Mapping*

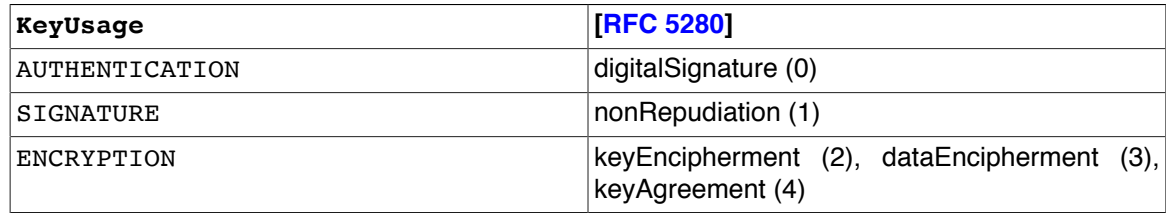

#### **3.4.4.5.2 Element ListCertificatesResponse**

The element ListCertificatesResponse contains the following elements:

#### Result [Required]

Contains the status information and the erros of an executed action, whereas there are the following error codes defined:

urn:oasis:names:tc:dss-x:profiles:localsig:result:ok urn:oasis:names:tc:dss-x:profiles:localsig:result:error:timeout urn:oasis:names:tc:dss-x:profiles:localsig:result:error:unknownSlotHandle urn:oasis:names:tc:dss-x:profiles:localsig:result:error:incorrectParameter urn:oasis:names:tc:dss-x:profiles:localsig:result:error:securityConditionNotSatisfied urn:oasis:names:tc:dss-x:profiles:localsig:result:error:stopped urn:oasis:names:tc:dss-x:profiles:localsig:result:error:other

#### SessionIdentifier [Optional]

Identifies the session between the ChipGateway and the Server. The SessionIdentifier parameter is present, if the ListCertificatesResponse is sent from the Server to the ChipGateway. This parameter is omitted in ListCertificateResponse messages transmitted between the Server and the Client.

#### RetryCounter [Optional]

If the provided PIN was wrong, the number of remaining attempts is returned in this parameter.

#### CertificateInfo [Optional]

Contains information with respect to the available certifcates. The details of the CertificateInfo element are described in [Section 3.4.4.5.2.1, "Element CertificateInfo"](#page-42-0).

XML Schema snippet of ListCertificatesResponse:

```
<element name="ListCertificatesResponse"
     type="cg:ListCertificatesResponseType"/>
<complexType name="ListCertificatesResponseType">
    <complexContent>
         <extension base="cg:ResponseType">
             <sequence maxOccurs="1" minOccurs="1">
                 <element name="SessionIdentifier" type="string" minOccurs="0"/>
```

```
 <element name="RetryCounter" type="nonNegativeInteger"
                      maxOccurs="1" minOccurs="0"/>
                  <element ref="cg:CertificateInfo" maxOccurs="unbounded"
                      minOccurs="0"/>
             </sequence>
         </extension>
     </complexContent>
</complexType>
```
JSON Schema snippet for ListCertificatesResponse:

```
{
     localName: 'ListCertificatesResponseType',
     baseTypeInfo: '.ResponseType',
     propertyInfos: [{
         name: 'sessionIdentifier',
         required: false,
         elementName: 'SessionIdentifier'
     },
     {
         name: 'retryCounter',
         elementName: 'RetryCounter',
         typeInfo: 'NonNegativeInteger'
     },
     {
         name: 'certificateInfo',
         minOccurs: 0,
         collection: true,
         elementName: 'CertificateInfo',
         typeInfo: '.CertificateInfoType'
     }]
}
```
JSON format example message for a ListCertificatesResponse:

```
{
    "Result" : "urn:oasis:names:tc:dss-x:profiles:localsig:result:ok",
    "SessionIdentifier" : "000102030405060708090a0b0c0c0e0f",
    "CertificateInfo" : [{
       "DIDName" : "SignKey",
       "Algorithm" : "SHA256withRSA",
      "Certificate" : [ "dGhpcyBzaG91bGQgYmUgYSBjZXJ0aWZpY2F0ZQ == " ],
       "UniqueSSN" : "12345678901234567890"
    }]
}
```
where "PIN" equals:

```
BASE64URL(UTF8({"alg": "dir", "enc": "A256GCM"}))
BASE64URL(JWE Initialization Vector)
BASE64URL(JWE Ciphertext)
BASE64URL(JWE Authentication Tag)
```
#### <span id="page-42-0"></span>**3.4.4.5.2.1 Element CertificateInfo**

The Element CertificateInfo:

```
DIDName [Required]
    The name of the Differential Identity (cf. [ISO 24727], Part 3) corresponding to the private key of
    the certificate.
```
Algorithm [Required]

Contains the name of the cryptographic algorithm related to certificate. Admissible values are specified in section Appendix D, *[Chipgateway Algorithms](#page-65-0)*.

```
Certificate [Required]
```
Is the end user certificate under consideration and optionally further certificates in the certificate path which have been read from the Token.

```
UniqueSSN [Required]
```
Is the unique identifier of the certificate holder, which is contained in or derived from the certificate.

```
XML Schema snippet of CertificateInfo:
```

```
<element name="CertificateInfo" type="cg:CertificateInfoType"/>
<complexType name="CertificateInfoType">
     <sequence>
         <element name="DIDName" type="cg:NameType"/>
         <element name="Algorithm" type="string"/>
         <element name="Certificate" type="base64Binary"
             maxOccurs="unbounded" minOccurs="1"/>
         <element name="UniqueSSN" type="string"/>
     </sequence>
</complexType>
```
JSON Schema snippet of CertificateInfo:

```
{
localName: 'CertificateInfoType',
     propertyInfos: [{
         name: 'didName',
         required: true,
         elementName: 'DIDName',
         typeInfo: 'NormalizedString'
     },
     {
         name: 'algorithm',
         required: true,
         elementName: 'Algorithm'
     },
     {
         name: 'certificate',
         required: true,
         collection: true,
         elementName: 'Certificate',
         typeInfo: 'Base64Binary'
     },
     {
         name: 'uniqueSSN',
         required: true,
         elementName: 'UniqueSSN'
     }]
}
```
#### **3.4.4.6 Elements SignRequest and SignResponse**

The SignRequest function allows to sign a message with a specific Token connected to the ChipGateway.

This function requires that the Server has been authenticated by the ChipGateway by successfully verifying the Signature contained in HelloResponse.

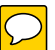

#### **3.4.4.6.1 Element SignRequest**

The Element SignRequest consists of the following elements:

```
MaxWaitSeconds [Required]
```
Specifies the number of seconds until a timeout occurs.

SlotHandle [Required]

Addresses the specific Token which is to be used for signing.

DIDName [Required]

The name of the Differential Identity (cf. [**[ISO 24727](#page-7-2)**], Part 3) corresponding to the private key of the certificate.

PIN [Optional]

Is an optional parameter, which allows to transport the PIN, if captured within the Client, which may be realised as web application, instead of the ChipGateway. This PIN is encrypted with the symmetric key which has been provided whithin the PathSecurityParameter of the activation call (see [Section 3.4.3.1, "ChipGateway Activation via localhost link"](#page-28-1)). The format of the encrypted PIN is as defined in [**[RFC 7516](#page-7-11)**].

Whether entering the PIN in the Client and transportation via the Server is allowed or not is subject to the applicable policy. If a card reader is equipped with a PIN-pad, it is recommended to capture the PIN there.

```
Message [Required]
```
The message (or hash value), which is to be signed.

```
XML Schema snippet of SignRequest:
```

```
<element name="SignRequest" type="cg:SignRequestType"/>
<complexType name="SignRequestType">
     <sequence>
         <element name="MaxWaitSeconds" type="positiveInteger"/>
         <element name="SlotHandle" type="hexBinary"/>
         <element name="DIDName" type="cg:NameType"/>
         <element name="PIN" type="string" maxOccurs="1" minOccurs="0"/>
         <element name="Message" type="hexBinary"/>
     </sequence>
</complexType>
```
JSON Schema snippet of SignRequest:

```
{
     localName: 'SignRequestType',
     propertyInfos: [{
         name: 'maxWaitSeconds',
         required: true,
         elementName: 'MaxWaitSeconds',
         typeInfo: 'PositiveInteger'
     },
     {
         name: 'slotHandle',
         required: true,
         elementName: 'SlotHandle',
         typeInfo: 'HexBinary'
     },
     {
         name: 'didName',
         required: true,
```

```
 elementName: 'DIDName',
          typeInfo: 'NormalizedString'
     },
     {
         name: 'pin',
         elementName: 'PIN'
     },
     {
          name: 'message',
          required: true,
          elementName: 'Message',
          typeInfo: 'HexBinary'
     }]
}
```
JSON format example message for a SignRequest:

```
{
    "SignRequest" : {
       "MaxWaitSeconds" : 60,
       "SlotHandle" : "736C6F74312D68616E646C65",
       "DIDName" : "AuthKey",
       "PIN" : "eyJhbGciOiJSU0EtT0FFUCIsImVuYyI6IkEyNTZHQ00ifQ…",
       "Message" :
     "61207772697474656E20636F6E7472616374206F76657220323030E282AC"
    }
}
```
where "PIN" equals:

```
BASE64URL(UTF8({"alg": "dir", "enc": "A256GCM"}))
BASE64URL(JWE Initialization Vector)
BASE64URL(JWE Ciphertext)
BASE64URL(JWE Authentication Tag)
```
#### **3.4.4.6.2 Element SignResponse**

The element SignResponse contains the following elements:

Result [Required]

Contains the status information and the erros of an executed action, whereas there are the following error codes defined:

```
urn:oasis:names:tc:dss-x:profiles:localsig:result:ok
urn:oasis:names:tc:dss-x:profiles:localsig:result:error:timeout 
urn:oasis:names:tc:dss-x:profiles:localsig:result:error:unknownSlotHandle 
urn:oasis:names:tc:dss-x:profiles:localsig:result:error:incorrectParameter 
urn:oasis:names:tc:dss-x:profiles:localsig:result:error:securityConditionNotSatisfied 
urn:oasis:names:tc:dss-x:profiles:localsig:result:error:stopped 
urn:oasis:names:tc:dss-x:profiles:localsig:result:error:other
```
#### SessionIdentifier [Required]

Identifies the session between the ChipGateway and the Server.

#### RetryCounter [Optional]

If the provided PIN was wrong, the number of remaining attempts is returned in this parameter.

#### Signature [Optional]

Contains the generated signature.

XML Schema snippet for SignResponse:

```
<element name="SignResponse" type="cg:SignResponseType"/>
<complexType name="SignResponseType">
     <complexContent>
         <extension base="cg:ResponseType">
             <sequence>
                 <element name="SessionIdentifier" type="string"/>
                 <element name="RetryCounter" type="nonNegativeInteger"
                     maxOccurs="1" minOccurs="0"/>
                 <element name="Signature" type="base64Binary" maxOccurs="1"
                     minOccurs="0"/>
             </sequence>
         </extension>
     </complexContent>
</complexType>
```
JSON Schema snippet for SignResponse:

```
{
     localName: 'SignResponseType',
     baseTypeInfo: '.ResponseType',
     propertyInfos: [{
         name: 'sessionIdentifier',
         required: true,
         elementName: 'SessionIdentifier'
     },
     {
         name: 'retryCounter',
         elementName: 'RetryCounter',
         typeInfo: 'NonNegativeInteger'
     },
     {
         name: 'signature',
         elementName: 'Signature',
         typeInfo: 'Base64Binary'
     }]
}
```
JSON format example message for a SignResponse:

```
{
     "Result" : "urn:oasis:names:tc:dss-x:profiles:localsig:result:ok",
     "SessionIdentifier" : "000102030405060708090a0b0c0c0e0f ",
     "Signature" : "c2lnbmVkUmVzcG9uc2U="
}
```
#### **3.4.4.7 Element Terminate**

The Terminate element terminates the session.

#### **3.4.4.7.1 Element Terminate**

The element Terminate has the following child elements:

```
Result [Required]
```
Contains the status information and the errors of an executed action, whereas there are the following error codes defined:

```
urn:oasis:names:tc:dss-x:profiles:localsig:result:ok
urn:oasis:names:tc:dss-x:profiles:localsig:result:error:timeout 
urn:oasis:names:tc:dss-x:profiles:localsig:result:error:unknownSessionIdentifier
```
urn:oasis:names:tc:dss-x:profiles:localsig:result:error:unsuitableSessionIdentifier urn:oasis:names:tc:dss-x:profiles:localsig:result:error:incorrectParameter urn:oasis:names:tc:dss-x:profiles:localsig:result:error:cancellationByUser urn:oasis:names:tc:dss-x:profiles:localsig:result:error:updateRequired urn:oasis:names:tc:dss-x:profiles:localsig:result:warning:updateRecommended urn:oasis:names:tc:dss-x:profiles:localsig:result:error:stopped urn:oasis:names:tc:dss-x:profiles:localsig:result:error:other

#### SessionIdentifier [Optional]

Identifies the session between the ChipGateway and the Server.

This parameter MUST be present, if the ChipGateway proactively terminates an existing session and sends Terminate to the Server. In this case the Result MUST be equal to

```
urn:oasis:names:tc:dss-x:profiles:localsig:result:error:stopped
```
XML Schema snippet for Terminate:

```
<element name="Terminate" type="cg:TerminateType"/>
<complexType name="TerminateType">
     <complexContent>
         <extension base="cg:ResponseType">
             <sequence>
                 <element name="SessionIdentifier" type="string"
                     maxOccurs="1" minOccurs="0"/>
             </sequence>
         </extension>
     </complexContent>
</complexType>
```
JSON Schema snippet for Terminate:

```
{
     localName: 'TerminateType',
     baseTypeInfo: '.ResponseType',
     propertyInfos: [{
         name: 'sessionIdentifier',
         elementName: 'SessionIdentifier'
     }]
}
```
JSON format example messages for Terminate:

The following example corresponds to the proactive termination of an existing session by the ChipGateway, where the Terminate message is sent from the ChipGateway to the Server:

```
{
     "Terminate" : {
     "Result" : "urn:oasis:names:tc:dss-x:profiles:localsig:result:error:stopped",
      "SessionIdentifier" : "000102030405060708090a0b0c0c0e0f"
     }
}
```
The following examples correspond to Terminate messages sent from the Server to the ChipGateway.

```
{
     "Terminate" : {
     "Result" : "urn:oasis:names:tc:dss-x:profiles:localsig:result:ok"
     }
}
```

```
{
 "Terminate" : {
 "Result" : "urn:oasis:names:tc:dss-x:profiles:localsig:result:error:other"
    }
}
```
## <span id="page-49-0"></span>**4 Protocol Bindings**

OASIS DSS bindings are categorized under either transport bindings or security bindings as defined under Section 6 of [**[DSSCore](#page-6-0)**]. The DSS signing protocol messages inherently assume that all security aspects are covered by the transport binding and appropriate security binding.

In Section [Section 3.1, "User Agent"](#page-21-1) a transport binding is assumed by which a session is established between the Digital Signature Service and the HTTP User Agent. This document profiles a binding for a HTTP User Agent at the client using a web form.

In Section [Section 3.2, "Two-Step Approach"](#page-22-0) it is assumed that a session (transaction) is created when a request contains the element <localsig:RequestDocumentHash> with the attribute MaintainRequestState="true". The session is not profiled in this document.

## <span id="page-49-1"></span>**4.1 WEB FORM Transport Binding**

A WEB FORM binding is defined as a mechanism by which OASIS DSS protocol messages may be transmitted within the base64-encoded content of a HTML form control.

The reference URI for this binding is:

urn:oasis:names:tc:dss-x:profiles:localsig:bindings:web-form

### <span id="page-49-2"></span>**4.1.1 Overview**

The WEB FORM binding is intended for those cases where a requester and responder need to communicate using a HTTP User Agent (as defined in HTTP 1.1 [**[RFC 2616](#page-6-8)**] ) as an intermediary. This may be necessary, for example, if the communicating parties do not share a direct path of communication. It may also be needed if the responder requires an interaction with the User Agent in order to fulfill the request, such as when the User Agent must authenticate itself.

The OASIS DSS <dss:SignRequest> and <dss:SignResponse> XML messages are encoded into a HTML form, as described in the next Section.

### <span id="page-49-3"></span>**4.1.2 Message Encoding using a HTML form**

The HTML document MUST adhere to the XHTML 1.0 specification [**[XHTML](#page-6-9)**] to ease parsing.

The action attribute of the HTML form MUST be the HTTP endpoint of the recipient: either the OASIS Digital Signature Service in case of the <dss:SignRequest> or the client in case of the <dss:SignResponse>.

The method attribute of the HTML form MUST be POST.

A <dss:SignRequest> or a <dss:SignResponse> message MUST be base64-encoded and placed in a hidden HTML form control within the HTML form (as defined by [**[HTML401](#page-6-10)**] Section 17). The base64 encoded value MAY be line-wrapped at a reasonable length in accordance with common practice.

- If the message contains an OASIS DSS <dss: SignRequest> then the hidden HTML form control MUST be named signrequest.
- If the message contains an OASIS DSS <dss: SignResponse>, then the hidden HTML form control MUST be named signresponse.

The clienturl attribute MAY be used to provide the Digital Signature Service with a client URL. This URL will be used by the Digital Signature Service for the transmission of the response HTML form. If the clienturl is not specified, either an error is returned to the HTTP agent or a predefined URL is used by the Digital Signature Service.

Any additional HTML form controls or presentation MAY be included to allow the recipient to process the message.

Any technique supported by the User Agent MAY be used to cause the submission of the HTML form, and any HTML form content necessary to support this MAY be included, such as submit controls and client-side scripting commands. However, the Digital Signature Service MUST be able to process the message regardless for the mechanism by which the form submission is initiated.

Note that any HTML form control values included MUST be transformed so as to be safe to include in the XHTML document. This includes transforming characters such as quotes into HTML entities, etc.

### <span id="page-50-0"></span>**4.1.3 HTTP and Caching Considerations**

HTTP proxies and the User Agent intermediary should not cache OASIS DSS protocol messages. To ensure this, the following rules SHOULD be followed. When returning OASIS DSS protocol messages using HTTP 1.1, HTTP responders SHOULD:

- Include a Cache-Control header field set to " no-cache, no-store ".
- Include a Pragma header field set to " no-cache ".

There are no other restrictions on the use of HTTP headers.

## <span id="page-50-1"></span>**4.2 Security Binding (Non-Normative)**

### <span id="page-50-2"></span>**4.2.1 Security Considerations**

Before deployment, each combination of profile, transport binding, and security binding SHOULD be analyzed for vulnerability in the context of the specific protocol exchange and the deployment environment. Below we illustrate some of the security concerns that often come up with protocols of this type, but we stress that this is not an exhaustive list of concerns.

As the OASIS DSS protocol defined in this document is similar to the SAML protocol most of the security considerations defined in [**[SAMLCore](#page-6-11)**] also apply to the OASIS DSS protocol.

The creation of document signatures using the OASIS DSS protocol yields additional attack vectors, due to possible manipulations of the document that is being transferred between DSS client and a DSS server. If the end user signs a different document as assumed by the DSS client, the impact could be huge. Therefore, it is of eminent importance to properly secure the OASIS DSS protocol request message that is transferred from DSS client to the DSS server via an intermediate User Agent.

## <span id="page-50-3"></span>**4.2.2 TLS Security**

The [Section 4.1, "WEB FORM Transport Binding"](#page-49-1) SHOULD be used with the TLS Security Bindings as defined under Section 6.3 of [**[DSSCore](#page-6-0)**].

### <span id="page-50-4"></span>**4.2.3 Claimed Identity**

The DSS Client can include the optional <dss:ClaimedIdentity> element as defined in [**[DSSCore](#page-6-0)**] Section 2.8.2 to indicate the identity of the client who is making the request. The information provided by <dss:ClaimedIdentity> can be used to further personalize the interface presented to the end user by the DSS server.

In case the DSS server detects a problem with the claimed identity, the service returns in <dss:SignResponse> a <dss:ResultMajor> with the value RequesterError and a <dss:ResultMinor> with the value:

urn:oasis:names:tc:dss-x:profiles:localsig:resultminor:claimed-

## <span id="page-51-0"></span>**4.2.4 ChipGateway Transport Binding**

[TODO] Introduction to the binding of the ChipGateway.

The reference URI for this binding is:

urn:oasis:names:tc:dss-x:profiles:localsig:bindings:chipgateway

To Do: Details of the binding of the ChipGateway.

## <span id="page-52-0"></span>**5 Conformance**

There are three conformance profiles, one for each approach.

- Profile A: Stateless Two-Step Approach
- Profile B: Stateful Two-Step Approach
- Profile C: User Agent Approach
- Profile D: Third Party Approach
- Profile E: Chip Gateway Approach

## <span id="page-52-1"></span>**5.1 Conformance Profile A - Stateless Two-Step Approach**

This conformance profile only applies to a Two-Step approach; see [Section 3.2, "Two-Step Approach"](#page-22-0).

### <span id="page-52-2"></span>**5.1.1 Conformance Target: Server**

The subject of the conformance test is the server that implements the Digital Signature Service.

#### **5.1.1.1 Level 1**

The conformance level states that the Digital Signature Service cannot maintain state information between subsequent requests in the Two-Step approach.

The request MUST contain the element <dss: ServicePolicy> with the value

http://docs.oasis-open.org/dss-x/ns/localsig/two-step-appro

If a request contains the element <localsig:RequestDocumentHash> and the attribute value of MaintainRequestState is either absent or has a value of "false", then compute the digest value of the given input document. In case of success, the response MUST contain the element <dss:DocumentHash> with the digest value.

If a request contains the element <dss:SignatureObject> (and optionally, the <dss:DocumentHash>), then the server MUST create the signed document by means of the given <dss:SignatureObject> and the given input document. In case of success, the response MUST contain the signed document.

The element <localsig:CorrelationID> is ignored in a request; the element <localsig:CorrelationID> MUST NOT be returned in a response.

### <span id="page-52-3"></span>**5.1.2 Conformance Target: Client**

The subject of the conformance test is the client of the Digital Signature Service.

#### **5.1.2.1 Level 1**

The conformance level states that the client of the Digital Signature Service is capable of computing a digital signature value based on a given digest value of a document

The requests MUST contain the element <dss:ServicePolicy> with the value

The FIRST request MUST contain the document to be signed as well as the element <localsig:RequestDocumentHash> for which the attribute MaintainRequestState is either absent or has a value of "false".

The <dss:DocumentHash> is obtained from the FIRST response and MUST be used to compute the digital signatue value.

The SECOND request MUST contain the document to be signed, as provided in the FIRST request, as well as the <dss: SignatureObject> that contains the digital signatue value.

If the FIRST request contained the <dss:DocumentHash> element, the SECOND request MUST contain that element too with the same value.

## <span id="page-53-0"></span>**5.2 Conformance Profile B - Stateful Two-Step Approach**

This conformance profile only applies to a Two-Step approach; see [Section 3.2, "Two-Step Approach"](#page-22-0).

### <span id="page-53-1"></span>**5.2.1 Conformance Target: Server**

The subject of the conformance test is the server that implements the Digital Signature Service.

#### **5.2.1.1 Level 1**

The conformance level 'Stateful' states that the Digital Signature Service is able to maintain state information between two subsequent requests (in the Two-Step approach).

The element <dss:ServicePolicy> MUST be present with the value

http://docs.oasis-open.org/dss-x/ns/localsig/two-step-appro

The FIRST request MUST contain the element <localsig:RequestDocumentHash> and the attribute MaintainRequestState="true" in the OptionalInputs. In case of success, the FIRST response MUST contain a reference to the state, by means of the element <localsig:CorrelationID> and MUST contain the digest value of the input document by means of the element <dss:DocumentHash>.

The SECOND request MUST contain the <dss:SignatureObject> and MUST contain the element <localsig:CorrelationID> that refers to the state of a corresponding (FIRST) request. The Digital Signature Service MUST use the referred state to create the signed document. In case of success, the SECOND response MUST contain the electronic signature or signed document, based on the input document found in the FIRST request and the referred state.

### <span id="page-53-2"></span>**5.2.2 Conformance Target: Client**

The subject of the conformance test is the client of the Digital Signature Service.

#### **5.2.2.1 Level 1**

The conformance level states that the client of the Digital Signature Service is capable of computing a digital signature value based on a given digest value of a document

The FIRST request MUST contain the element <localsig:RequestDocumentHash>; the attribute MaintainRequestState is either absent or has a value of "false".

The FIRST request MUST NOT contain the element <localsig:CorrelationID>

The <dss:DocumentHash> obtained from the FIRST response MUST be used to compute the digital signatue value.

The SECOND request MUST contain the  $\text{&}$  signatureObject> that contains the digital signatue value.

The SECOND request MUST contain the element <localsig:CorrelationID> with the value that is obtained from the FIRST response.

If the FIRST request contained the <dss: Document Hash> element, the SECOND request MUST contain that element too with the same value.

## <span id="page-54-0"></span>**5.3 Conformance Profile C - User Agent**

This conformance level only applies to the User Agent approach; see [Section 3.1, "User Agent"](#page-21-1).

### <span id="page-54-1"></span>**5.3.1 Conformance Target: Server**

The subject of the conformance test is the server that implements the Digital Signature Service.

#### **5.3.1.1 Level 1**

The conformance profile states that the Digital Signature Service is capable of using a HTTP User Agent.

The element <dss:ServicePolicy> MUST be present with the value

http://docs.oasis-open.org/dss-x/ns/localsig/user-agent

The request follows the [**[DSSCore](#page-6-0)**] specification, Section 3.1. The response contains the electronic signature or signed document according to the request, as defined by the [**[DSSCore](#page-6-0)**] specification, Section 3.2.

The server MUST implement the protocol binding according to [Section 4.1, "WEB FORM Transport](#page-49-1) [Binding".](#page-49-1)

The server MUST be able to receive the digital signature value that has been computed by the user agent. The server MUST use the received digital signature value to create the signed document.

## <span id="page-54-2"></span>**5.4 Conformance Profile D - Third Party**

This conformance level only applies to the Third Party approach; see [Section 3.3, "Third Party".](#page-24-1)

### <span id="page-54-3"></span>**5.4.1 Conformance Target: Server**

The subject of the conformance test is the server that implements the Digital Signature Service.

#### **5.4.1.1 Level 1**

The conformance profile states that the Digital Signature Service is capable of delegating the signature creation to a third-party.

The element <dss:ServicePolicy> MUST be present in both requests with the value

http://docs.oasis-open.org/dss-x/ns/localsig/delegation

The element <localsig:ChallengeCode>, MUST be present

The server MUST create a new SignRequest and send it to the Third Party. The SignRequest MUST contain the element <localsig:ChallengeCode>. and MUST NOT contain the element <localsig:ResponseCode>.

If the request contains the element <ds: DigestMethod> it must instruct the Third Party to use the specified digest method.

The server MUST wait for the SignResponse of the Third Party. In case of success, the SignResponse MUST contain the element <dss:SignatureObject>.

In case of success, the response MUST contain the electronic signature or signed document as requested, as defined by the [**[DSSCore](#page-6-0)**] specification, Section 3.2, based on the input document and the <dss:SignatureObject> from the SignResponse of the Third Party.

#### **5.4.1.2 Level 2**

The conformance profile states the same capabilities a level 1 and the server is capable acting upon a response code.

The request MUST contain the element <localsig:ResponseCode>.

The SignResponse from the Third Party MUST contain an element <localsig:ResponseCode> with the value that has been entered by the user.

When the server receives the SignResponse from the Third Party, the SignResponse MUST contain the element <localsig:ResponseCode>. The electronic signature or signed document MUST ONLY be created if and only if the value of the element <localsig:ResponseCode>, obtained from the Third Party, is the same as the value of the element <localsig:ResponseCode>, obtained from the client.

### <span id="page-55-0"></span>**5.4.2 Conformance Target: Client**

The subject of the conformance test is the client of the Digital Signature Service.

#### **5.4.2.1 Level 1**

The conformance profile states that the client is capable of creating a challenge code and presenting the challenge code to the user.

The client MUST create a random value, the challenge code, that can easily be read and entered by a person.

The client MUST present the challenge code to the user. Information MUST be displayed to the user about the use of the code: the user has to compare the presented code with the code that is received from the Third Party. If the codes do not match, the user must cancel the operation.

The request MUST contain the element <localsig:ChallengeCode> with the challenge code.

The client MUST be able to create a request and process a response, as defined by the [**[DSSCore](#page-6-0)**] specification.

#### **5.4.2.2 Level 2**

The conformance profile states the same capabilities a level 1 and the client is capable of creating a response code.

The client MUST create a random value, the response code, that can easily be read and entered by a person.

The client MUST present the response code to the user. Information MUST be displayed to the user about the use of the code: the user has to enter the code into the application of the Third Party.

The request MUST contain the element <localsig:ResponseCode> with the response code.

## <span id="page-56-0"></span>**5.5 Conformance Profile E - Chip Gateway**

This conformance level only applies to the Chip Gateway approach; see [Section 1.7.3.4, "Introduction](#page-17-0) [of a ChipGateway".](#page-17-0)

## <span id="page-56-1"></span>**5.5.1 Conformance Target: Server**

The subject of the conformance test is the server that implements the Digital Signature Service.

#### **5.5.1.1 Level 1**

The conformance profile states that ....

#### **5.5.1.2 Level 2**

The conformance profile states that ....

### <span id="page-56-2"></span>**5.5.2 Conformance Target: Client**

The subject of the conformance test is the client of the Digital Signature Service.

#### **5.5.2.1 Level 1**

The conformance profile states that ....

#### **5.5.2.2 Level 2**

The conformance profile states that ....

## <span id="page-57-0"></span>**Appendix A XML Schema Definition (Non-Normative)**

## <span id="page-57-1"></span>**A.1 Schema**

The structures described in this specification are contained in the schema file which is part of [**[LocalSigXSD](#page-6-3)**]. The xml schema definitions present within this document are copy of the XML schema file and must be considered as informative text, and that in case of discrepancy, definitions within the XML schema prevail.

```
 <?xml version="1.0" encoding="UTF-8"?>
1 - XSD for "DSS Extension for Local Signature Computation Version 1.0"
     Committee Specification Draft 03 / Public Review Draft 03
     13 February 2017
     Copyright (c) OASIS Open 2017. All Rights Reserved.
\sim<xs:schema
     xmlns:localsig="http://docs.oasis-open.org/dss-x/ns/localsig"
     xmlns:xs="http://www.w3.org/2001/XMLSchema"
     xmlns:ds="http://www.w3.org/2000/09/xmldsig#"
     xmlns:dss="urn:oasis:names:tc:dss:1.0:core:schema"
     targetNamespace="http://docs.oasis-open.org/dss-x/ns/localsig"
     elementFormDefault="qualified" attributeFormDefault="unqualified">
     <xs:annotation>
         <xs:documentation>
XSD for "DSS Extension for Local Signature Computation Version 1.0"
Committee Specification Draft 03 / Public Review Draft 03
13 February 2017
Copyright (c) OASIS Open 2017. All Rights Reserved.
Declared XML Namespace:
http://docs.oasis-open.org/dss-x/ns/localsig
XSD Schema Location:
http://docs.oasis-open.org/dss-x/localsig/v1.0/csprd03/schemas/localsig-v1.0.xsd
         </xs:documentation>
     </xs:annotation>
     <xs:import namespace="http://www.w3.org/2000/09/xmldsig#"
         schemaLocation=
         "http://www.w3.org/TR/xmldsig-core/xmldsig-core-schema.xsd"/>
     <xs:import namespace="urn:oasis:names:tc:dss:1.0:core:schema"
         schemaLocation=
         "http://docs.oasis-open.org/dss/v1.0/oasis-dss-core-schema-v1.0-os.xsd"/>
     <xs:element name="RequestDocumentHash">
         <xs:annotation>
             <xs:documentation>
                 This element is part of the Two-Step approach
                 in a SignRequest (as part of the OptionalInputs).
             </xs:documentation>
         </xs:annotation>
         <xs:complexType>
             <xs:sequence>
                 <xs:element
```

```
 minOccurs="0"
                     maxOccurs="1"
                     ref="ds:DigestMethod"/>
             </xs:sequence>
             <xs:attribute
                 name="MaintainRequestState"
                 use="optional"
                 type="xs:boolean"/>
         </xs:complexType>
     </xs:element>
     <xs:element name="CorrelationID" type="xs:NCName">
         <xs:annotation>
             <xs:documentation>
                 This element is part of the Two-Step approach.
                 The CorrelationID is obtained in the first step, from
                 a SignResponse (as part of the OptionalOutputs)
                 and is provided in the second step, in a SignRequest
                  (as part of the OptionalInputs).
             </xs:documentation>
         </xs:annotation>
     </xs:element>
     <xs:element name="ChallengeCode" type="xs:NCName">
         <xs:annotation>
             <xs:documentation>
                 This element is part of the Third-Party approach
                 in a SignRequest (as part of the OptionalInputs).
             </xs:documentation>
         </xs:annotation>
     </xs:element>
     <xs:element name="ResponseCode" type="xs:NCName">
         <xs:annotation>
             <xs:documentation>
                 This element is part of the Third-Party approach
                 in a SignRequest (as part of the OptionalInputs).
             </xs:documentation>
         </xs:annotation>
     </xs:element>
    21 - The element <dss:DocumentHash> as defined by the
         DSS-core xml schema definition (see corresponding import).
         The element is part of the Two-Step approach in the
         first step, in a SignResponse (as part of the OptionalOutputs).
     -->
    < ! -- The element <dss:SignatureObject> as defined by the
         DSS-core xml schema definition (see corresponding import).
         The element is part of the Two-Step approach in the
         second step, in a SignRequest (as part of the OptionalInputs).
     -->
</xs:schema>
```
## <span id="page-59-0"></span>**Appendix B Sample Application (Non-Normative)**

[Figure B.1, "eID DSS Signature Pipeline"](#page-59-1) shows the design of a digital signature service that uses the Belgian eID card as client signing token.

<span id="page-59-1"></span>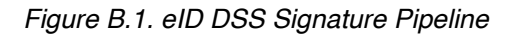

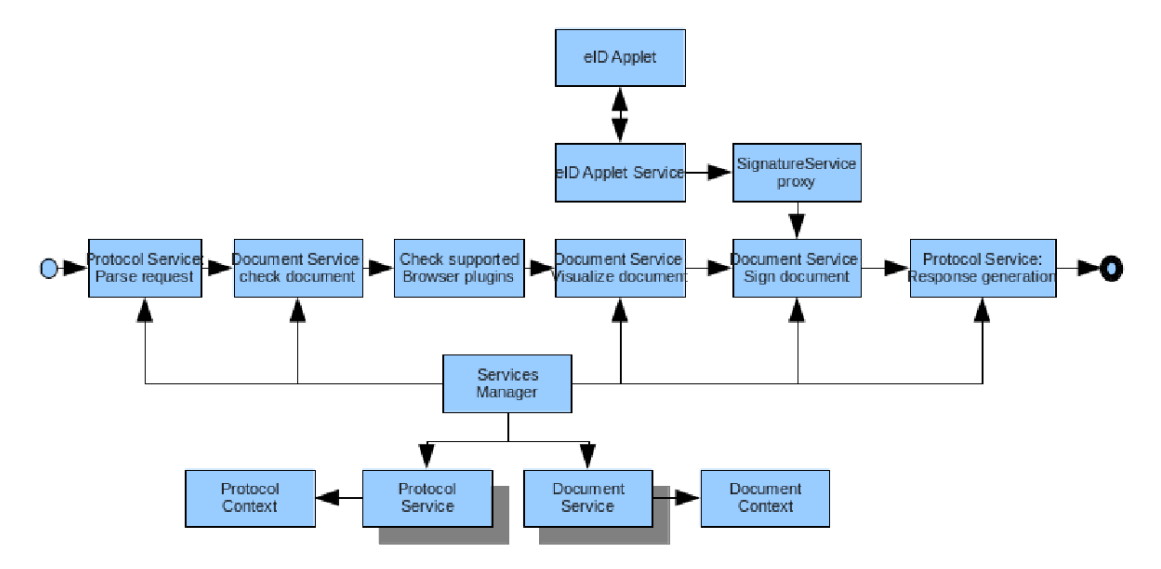

An end user enters the DSS signature pipeline via some protocol. First of all the appropriate protocol service parses the request. At this step the mime type of the incoming document is determined. Via the mime type the appropriate document service can be selected. The document service will first check the incoming document (syntax,...). Next the web browser capabilities are being queried in order for the document service to be able to correctly visualize the received document. After the user's consent the document service will orchestrate the document signing process using a web browser Java applet component. Finally the signed document is returned via the protocol service that also handled the incoming protocol request.

The advantage of such a generic signature pipeline architecture is that one can easily add new document formats by providing a new document service implementation. Because the protocol handling is also isolated in protocol services, one can also easily add new DSS protocols to the platform. Another advantage of such a signature pipeline is that every Relying Party (RP), in the role of a DSS client, that uses the platform is guaranteed that the user followed a certain signature ceremony and is fully aware of the content of the signed document. This guarantee can be interesting from a legal point of view.

A sample protocol flow is shown in [Figure B.2, "Sequence diagram of a simple protocol flow".](#page-60-0)

<span id="page-60-0"></span>*Figure B.2. Sequence diagram of a simple protocol flow*

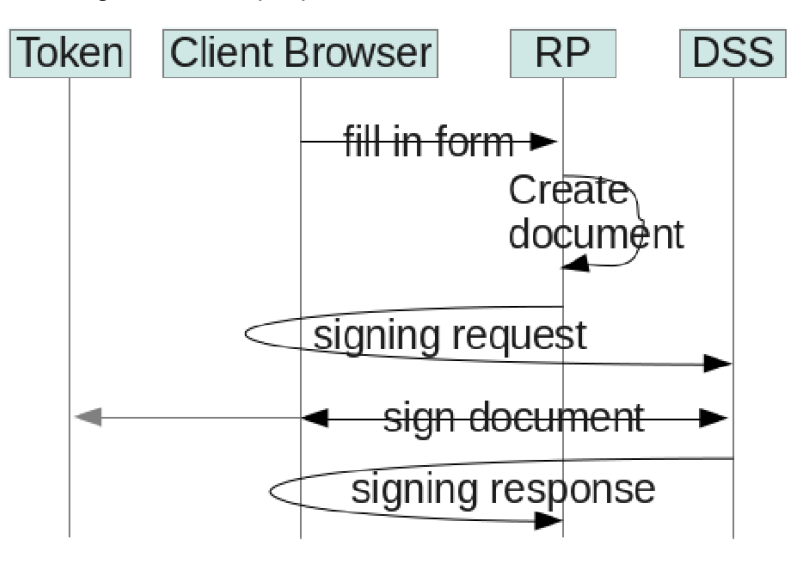

Here the client navigates via a web browser to the web application of the relying party. As part of the business work flow, the client fills in a web form. The relying party's web application converts the received form data into a document that needs to be signed by the client. Now the relying party's web application redirects the client web browser to the DSS web application. The DSS web application takes care of the signing ceremony using Java applet technology to connect to the client's token. Finally the DSS web application redirects the client's web browser back to the relying party. The relying party can now further process the signed document as part of the implemented business work flow.

In such scenarios it is difficult to use the existing OASIS DSS protocol messages as is, because the OASIS DSS protocol does not provide the security mechanisms required to secure the communication between relying parties and the DSS in the context of web browsers. Various MITM attacks are possible at different points during the signature ceremony. Similar to the OASIS SAML Browser POST profile, we need to define additional wrapper messages to be able to guarantee secure transportation of the DSS requests and responses via web browsers.

A disadvantage of the simple protocol shown is that the entire document is being transferred between relying party and DSS (and back) using the client's web browser. Given the upload limitation of most client's internet connection, this might result in a bad end user experience when trying to sign a large document. So additionally we should define some form of artifact binding. Here the relying party sends the to be signed document via a SOAP DSS web service to the DSS. The DSS stores the document in some temporary document repository. The relying party receives back a document identifier which it passes as parameter when redirecting the client's web browser towards the DSS. At the end of the protocol flow, the relying party can fetch the signed document from the DSS web service using the document identifier.

## <span id="page-61-0"></span>**Appendix C Examples (Non-Normative)**

## <span id="page-61-1"></span>**C.1 User Agent**

## <span id="page-61-2"></span>**C.1.1 Web Form of the SignRequest**

The client sends a request to the Digital Signature Service via the HTTP agent (a web browser) by means of a HTML form.

```
<html><head>SignRequest</head>
<body>
    <form
        id="dss-request-form"
        method="post"
        action="http://localsig.digitalsignatureservice.co.uk">
        <input type="hidden" name="signrequest"
             value=
             "JVBERi0xLjYNJeLjz9MNCjI4IDAgb2JqDTw8L0ZpbHRlcid
              ZW5ndGggMTY1L04gMi9UeXBlL09ialN0bT4+c3RyZWFt
              i4GBiYFBiYEZTDKBSUZGRrlJUHEgR72YAQz+/wcAlBAG
              eHJlZgo3NjA0MQolJUVPRgo="/>
         <input type="hidden" name="clienturl"
             value="http://localsig.digid.nl/654528644274424/"/>
    </form>
    <script type="text/javascript">
       document.getElementById('dss-request-form').submit();
    </script>
</body>
</html>
```
## <span id="page-61-3"></span>**C.1.2 Web Form of the SignResponse**

The Digital Signature Service sends the result back to the client, via the HTTP agent (a web browser, by using the URL of the client http://localsig.digid.nl/654528644274424/ in the HTML form. The URL was provided in the request by the attribute clienturl.

```
<h+ml><head>SignResponse</head>
<body>
    <form
        id="dss-response-form"
        method="post"
        action="http://localsig.digid.nl/654528644274424/">
        <input type="hidden" name="signresponse"
             value=
              "eHJlZgo3NjA0MQolJUVPRgoDAgb2JqDTw8L0ZpbHRlcid
               i4GBiYFBiYEZTDKBSUZGRrlJUHEgR72YAQz+/wcAlBAG
              ZW5ndGggMTY1L04gMi9UeXBlL09ialN0bT4+c3RyZWFt
              JVBERi0xLjYNJeLjz9MNCjI4I="/>
   \langle / form\rangle <script type="text/javascript">
       document.getElementById('dss-response-form').submit();
```

```
 </script>
</body>
</html>
```
## <span id="page-62-0"></span>**C.2 Two-Step Approach**

## <span id="page-62-1"></span>**C.2.1 FIRST Request/Response**

The client application initiates  $a <$ dss:  $Sigma$  request> to request the digest of the document.

```
 <?xml version="1.0" encoding="utf-8"?>
<dss:SignRequest
     xmlns:dss="urn:oasis:names:tc:dss:1.0:core:schema"
     xmlns:ds="http://www.w3.org/2000/09/xmldsig#"
     xmlns:localsig="http://docs.oasis-open.org/dss-x/ns/localsig"
     RequestID="example1-initial-request"
     Profile="http://docs.oasis-open.org/dss-x/ns/localsig">
     <dss:OptionalInputs>
         <dss:ServicePolicy>
             http://docs.oasis-open.org/dss-x/ns/localsig/two-step-approach
         </dss:ServicePolicy>
         <localsig:RequestDocumentHash MaintainRequestState="true">
              <ds:DigestMethod
                      Algorithm="http://www.w3.org/2001/04/xmlenc#sha256"/>
         </localsig:RequestDocumentHash>
     </dss:OptionalInputs>
     <dss:InputDocuments>
         <dss:Document>
             <dss:Base64Data MimeType="application/pdf">
                JVBERi0xLjYNJeLjz9MNCjI4IDAgb2JqD
                 [\ldots]eHJlZgo3NjA0MOolJUVPRgo=
             </dss:Base64Data>
         </dss:Document>
     </dss:InputDocuments>
</dss:SignRequest>
```
The <dss:SignResponse> contains the <localsig:CorrelationID> to be used in the subsequent <dss:SignRequest>.

```
 <?xml version="1.0" encoding="utf-8"?>
<dss:SignResponse
     xmlns:dss="urn:oasis:names:tc:dss:1.0:core:schema"
     xmlns:ds="http://www.w3.org/2000/09/xmldsig#"
     xmlns:localsig="http://docs.oasis-open.org/dss-x/ns/localsig"
     RequestID="example1-initial-request"
     Profile="http://docs.oasis-open.org/dss-x/ns/localsig">
     <dss:Result>
         <dss:ResultMajor>
              urn:oasis:names:tc:dss:1.0:resultmajor:Success
         </dss:ResultMajor>
         <dss:ResultMinor>
             urn:oasis:names:tc:dss:1.0:resultminor:documentHash
         </dss:ResultMinor>
```

```
 </dss:Result>
     <dss:OptionalOutputs>
         <localsig:CorrelationID>
              82962C67-F8D6-4480-A130-9280AB1F11A7
         </localsig:CorrelationID>
         <dss:DocumentHash>
              <dss:DocumentHash>
                  <ds:DigestMethod
                      Algorithm="http://www.w3.org/2001/04/xmlenc#sha256"/>
                  <ds:DigestValue>
                      In6GUzH+gMFR5q4WpUTyPa+1b4s=
                  </ds:DigestValue>
              </dss:DocumentHash>
         </dss:DocumentHash>
     </dss:OptionalOutputs>
</dss:SignResponse>
```
The client application uses the digest for the (secure) signature-creation device to obtain the signature.

### <span id="page-63-0"></span>**C.2.2 SECOND Request/Response**

The client application initiates  $a \leq d$ ss: SignRequest> to provide the Digital Signature Service with the signed digest (a <dss: SignatureObject> element) and request for the final document.

```
 <?xml version="1.0" encoding="utf-8"?>
<dss:SignRequest
     xmlns:dss="urn:oasis:names:tc:dss:1.0:core:schema"
     xmlns:localsig="http://docs.oasis-open.org/dss-x/ns/localsig"
     RequestID="example1-final-request"
     Profile="http://docs.oasis-open.org/dss-x/ns/localsig">
     <dss:OptionalInputs>
         <dss:ServicePolicy>
             http://docs.oasis-open.org/dss-x/ns/localsig/two-step-approach
         </dss:ServicePolicy>
         <localsig:CorrelationID>
             82962C67-F8D6-4480-A130-9280AB1F11A7
         </localsig:CorrelationID>
         <dss:SignatureObject>
             <dss:Base64Signature>
                 MIAGCSqGSIb3DQEHAqCAMIIRdQIBATE
                 DQEHAaCCD74wggWAMIIEaKADAgECAg
                 [\ldots] DQEBAQUABEA3YkuiPSDVaAhaAza49UT
                 DZWtCGVc0LCc5QRlBOc54ZrVGp6AA==
             </dss:Base64Signature>
         </dss:SignatureObject>
     </dss:OptionalInputs>
</dss:SignRequest>
```
The final <dss:SignResponse> contains the signed document.

```
 <?xml version="1.0" encoding="UTF-8"?>
<dss:SignResponse
     xmlns:dss="urn:oasis:names:tc:dss:1.0:core:schema"
     RequestID="example1-final-request"
```

```
 Profile="http://docs.oasis-open.org/dss-x/ns/localsig" >
     <dss:Result>
         <dss:ResultMajor>
         urn:oasis:names:tc:dss:1.0:resultmajor:Success
         </dss:ResultMajor>
         <dss:ResultMinor>
      urn:oasis:names:tc:dss:1.0:resultminor:valid:signature:OnAllDocuments
         </dss:ResultMinor>
         <dss:ResultMessage lang="en-us"/>
     </dss:Result>
     <dss:OptionalOutputs>
         <dss:DocumentWithSignature>
             <dss:Document>
                 <dss:Base64Data MimeType="application/pdf">
                    JVBERi0xLjYNJeLjz9MNCjI4IDAgb2JqDTw
                   [\ldots] qmMAg///AYYzCwcKZW5kc3RyZWFtCmVCg==
                 </dss:Base64Data>
             </dss:Document>
         </dss:DocumentWithSignature>
     </dss:OptionalOutputs>
</dss:SignResponse>
```
## <span id="page-65-0"></span>**Appendix D Chipgateway Algorithms**

The following table specifies the list of possible values for the Algorithm parameter according to JCA (cf. [**[JCA-Names](#page-7-13)**]) together with its mapping to PKCS#11 (cf. [**[PKCS#11-CM](#page-8-3)**]) and corresponding URIs (cf. [**[XML-Algs](#page-8-4)**] and [**[RFC 6931](#page-7-14)**]).

## <span id="page-65-1"></span>**D.1 Chipgateway Signature Algorithms**

*Table D.1.*

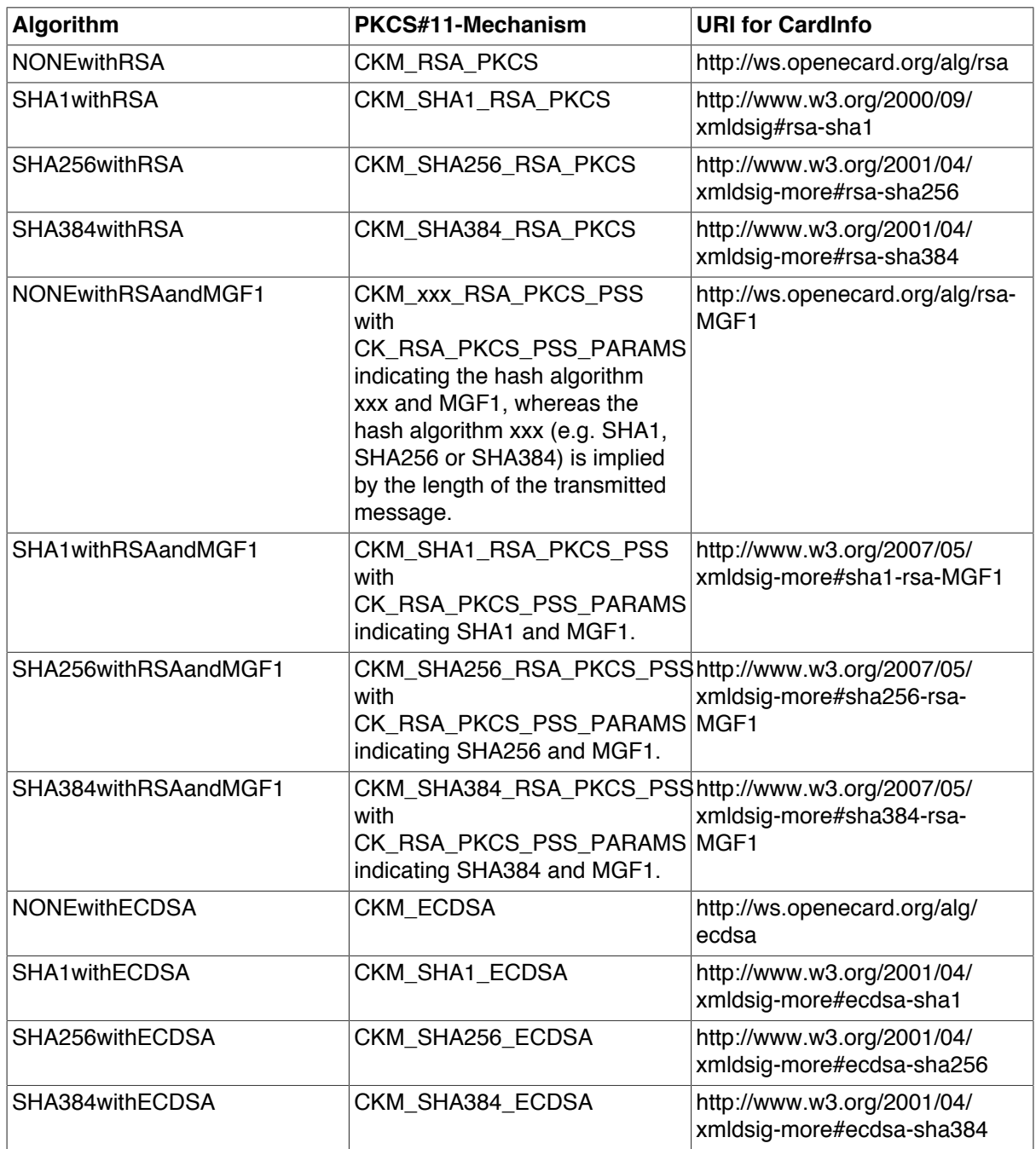

## <span id="page-66-0"></span>**D.2 ChipGateway Cipher Algorithms**

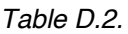

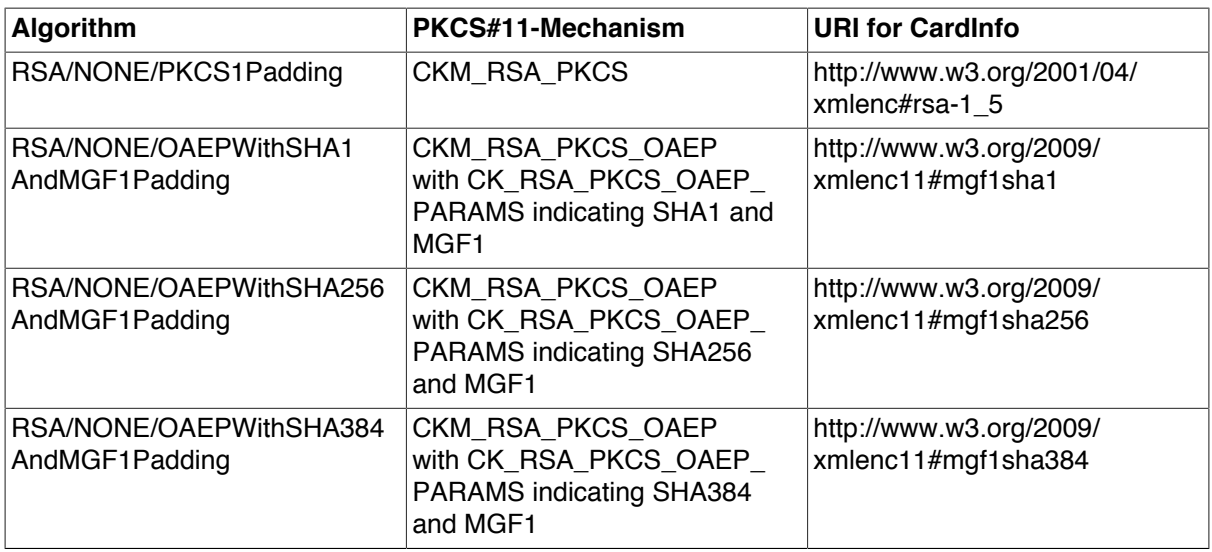

## <span id="page-67-0"></span>**Appendix E Acknowledgements (Non-Normative)**

The following persons have participated in the creation of this specification and are gratefully acknowledged (in alphabetical order):

- Andreas Kuehne, Individual.
- Daniel Nemmert, ecsec GmbH.
- Detlef Hühnlein, ecsec GmbH.
- Ernst Jan van Nigtevecht, Sonnenglanz Consulting BV.
- Ezer Farhi, ARX
- Frank Cornelis, Fedict
- Juan Carlos Cruellas, Departamento de Arquitectura de Computadores, Univ Politecnica de Cataluna.
- Oscar Burgos, CATCert-Agencia Catalana de Certificacio.
- Pim van der Eijk, Sonnenglanz Consulting BV.
- Stefan Hagen, Individual.

## <span id="page-68-0"></span>**Appendix F Revision History (Non-Normative)**

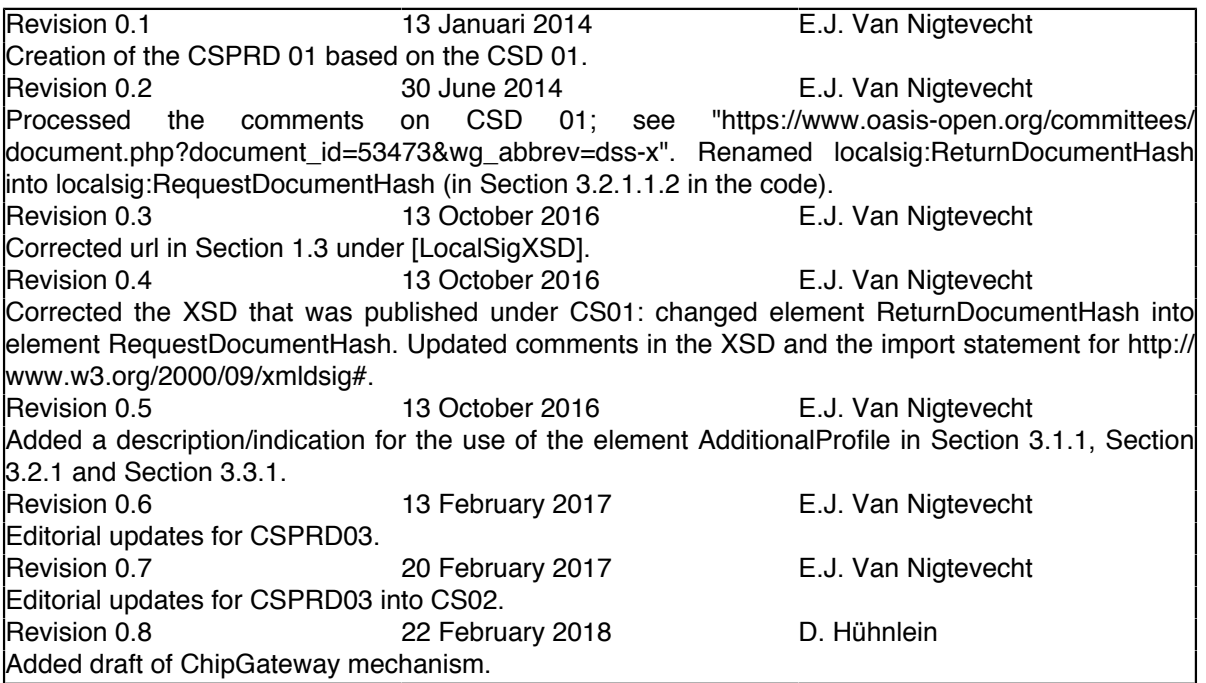